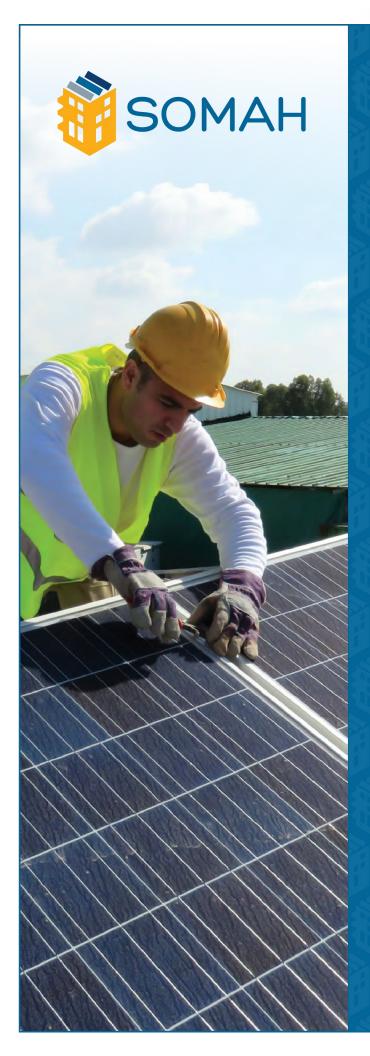

# APPLICATION GUIDE

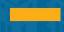

# **TABLE OF CONTENTS**

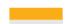

| 1. About SOMAH                               | 5 |
|----------------------------------------------|---|
| 1.1. PROGRAM ELIGIBILITY5                    |   |
| 2. PowerClerk5                               | 5 |
| 2.1. CREATING AN ACCOUNT5                    |   |
| 2.2. GENERATING DOCUMENTS6                   |   |
| 2.3. E-SIGNATURES6                           |   |
| 3. Application Process 8                     |   |
| 3.1. OVERVIEW: TRACK A & TRACK B8            |   |
| 3.2. STANDARD TECHNICAL ASSISTANCE (TA)9     |   |
| 4. Applying for Track A                      |   |
| 4.1.1. Documentation11                       |   |
| 4.2. RESERVATION REQUEST PACKAGE (TRACK A)11 |   |
| 4.2.1. Required Documentation                |   |
| 4.2.2. Application Deposit                   |   |
| 5. Applying for Track B 14                   | ļ |
| 5.1. RESERVATION REQUEST PACKAGE (TRACK B)   |   |
| 5.1.1. Required Documentation                |   |
| 5.1.2. Application Deposit16                 |   |
| 6. Steps to complete Tracks A & B            |   |
| 6.1.1. Required Documentation                |   |
| 6.2. PROOF OF PROJECT MILESTONE              |   |
| 6.2.1. Required Documentation                |   |

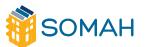

| 6.3. PROGRESS PAYMENT PATHWAY                                                                    |     |
|--------------------------------------------------------------------------------------------------|-----|
| 6.3.1 Eligibility 18                                                                             |     |
| 6.3.2. Required Documentation                                                                    |     |
| 6.4. INCENTIVE CLAIM PACKAGE                                                                     |     |
| 6.4.1. Required Documentation                                                                    |     |
| 6.4.2. On-site Field Inspection                                                                  |     |
| 6.4.3 Payment and Deposit Return                                                                 |     |
| 7. Miscellaneous Procedures and Policies20                                                       | 0   |
| 7.1. SUSPENDED APPLICATIONS                                                                      |     |
| 7.2. DOCUMENTATION CORRECTIONS21                                                                 |     |
| 7.2.1. PowerClerk-Generated Documents21                                                          |     |
| 7.2.2. Other Required Documents21                                                                |     |
| 7.3. TIME EXTENSIONS22                                                                           |     |
| 7.4. CANCELLED AND WITHDRAWN APPLICATIONS22                                                      |     |
| 8. Additional Resources2                                                                         | 2   |
| 8.1. HOW TO CONTACT THE SOMAH PA2                                                                | 2   |
| 8.2. SOMAH DOCUMENT CHECKLIST2                                                                   | 2   |
| 9. Appendix                                                                                      | .23 |
| A. AFFIDAVIT ENSURING 100% TENANT ECONOMIC BENEFIT24                                             |     |
| B. AFFIDAVIT ENSURING TENANT EDUCATION25                                                         |     |
| C. CERTIFICATION OF COMPLIANCE WITH SOMAH PERFORMANCE REQUIREMENTS FOR THIRD-PARTY OWNED SYSTEMS |     |
| D. COVER SHEET FOR MULTIFAMILY LOW-INCOME HOUSING DOCUMENTATION                                  |     |
| E. EXTENSION REQUEST FORM                                                                        |     |
| F. INCENTIVE CLAIM FORM33                                                                        |     |
| G. JOB TRAINING AFFIDAVIT35                                                                      |     |
| H. LETTER OF AUTHORIZATION TO RECEIVE CUSTOMER INFORMATION                                       |     |

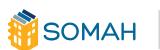

| •           | LIST OF ADDRESSES ON SITE FOR ESA PROGRAM REFERRAL41 | L   |
|-------------|------------------------------------------------------|-----|
|             | MULTIPLE BIDS                                        | 42  |
| ζ.          | MULTIPLE BID WAIVER                                  | 44  |
|             | PROGRESS PAYMENT REQUEST FORM                        | 45  |
| <b>/</b> 1. | RESERVATION REQUEST FORM                             | .47 |
| ١.          | VNEM ALLOCATION FORMS                                | 49  |

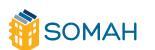

#### 1. About SOMAH

#### 1.1. PROGRAM ELIGIBILITY

Additional details and information about the SOMAH program can be found in the SOMAH Handbook. Any utility or community choice aggregation (CCA) customer in the Pacific Gas and Electric (PG&E), Southern California Edison (SCE), San Diego Gas & Electric (SDG&E), PacifiCorp or Liberty (the IOUs) territories who owns or manages a property meeting the criteria in SOMAH Handbook Section 2.2, General SOMAH Eligibility Guidelines, is eligible to install a solar energy system project and receive incentives from the SOMAH program. Eligible participants in the SOMAH program must be current electric distribution customers of the IOU or the CCA at the facility (project site) where the project will be installed. Municipal and publicly owned electric utility customers are not eligible to receive incentives from the SOMAH program.

#### 2. PowerClerk

All SOMAH applications will be submitted through the online application portal, **PowerClerk**. PowerClerk stores application information and documents, shows what tasks need to be completed throughout the project's lifecycle and manages project deadlines.

#### 2.1. CREATING AN ACCOUNT

Please note that SOMAH uses PowerClerk's v2 platform. If you have a previous PowerClerk account from a program using PowerClerk v1, such as MASH or CSI, you will need to establish a new PowerClerk account to access the application platform for the SOMAH program.

- To create a PowerClerk account, use one of the links below for the web portals and click the "Register" link.
  - 2 calsomahliberty.powerclerk.com
  - 2 calsomahpge.powerclerk.com
  - 2 calsomahpacificorp.powerclerk.com
  - 2 calsomahsce.powerclerk.com
  - 2 calsomahsd.powerclerk.com

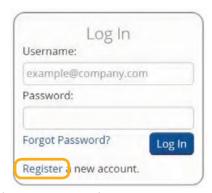

Complete the user information on the following page and click "Register."

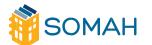

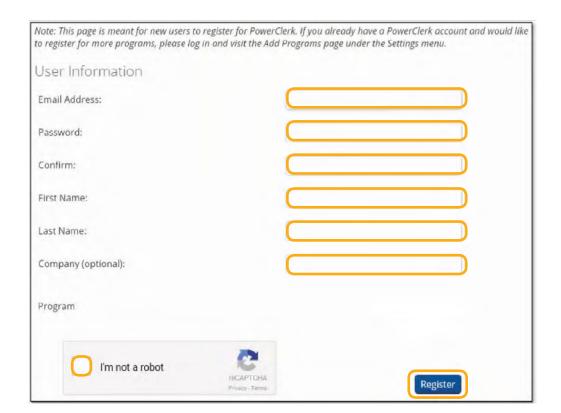

PowerClerk will then send a confirmation email with a link to confirm the user's registration. Click the link in the email to finish setting up the account.

#### 2.2. Generating Documents

Some of the required application documents can be generated in PowerClerk, while others will not be available for generation and must be completed independently. Additionally, not all documents will be complete when generated and may require the applicant to manually complete certain fields.

a. To generate a form, click the "Generate Document" button. The generated document will automatically download.

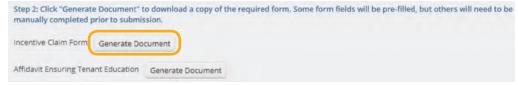

b. Review the generated document for accuracy. If any corrections need to be made, they should be corrected in PowerClerk and the document should be generated again. Reference Application Guide Section 7.2 for more information on Suspended Applications.

#### 2.3. E-signatures

a. Several required documents throughout the application process can be electronically signed using DocuSign. Alternatively, an option will be to wet sign documents at each

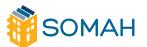

step. PowerClerk is configured with DocuSign to ensure a seamless process for esignatures at no cost, should the participant choose that option.

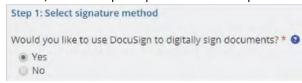

b. To request the required signatures using DocuSign, the applicant must first click the "Preview Document" button.

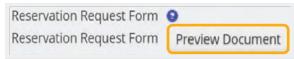

c. After the "Preview Document" button has been clicked, a copy of the document will populate and download automatically, showing an unsigned version of the form. Additionally, the "E-Signature Status" at the bottom of the page will change from "Not yet previewed" to "Ready for signature."

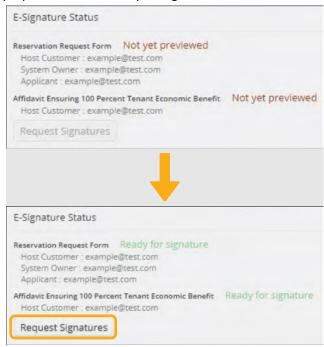

d. After the "Request Signatures" button has been clicked, the "Ready for signature" text will change to "E-signature request sent" with the date and time the request was sent.

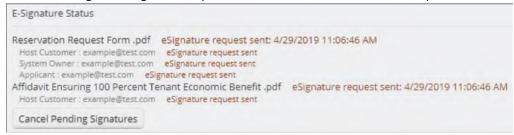

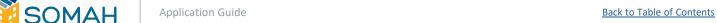

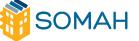

e. Each individual from whom a signature is required will receive an email from DocuSign with a link to the document. To sign the document, select the "Review Document" button in the email and follow the prompts to digitally sign the documents. As each person signs it, the text in PowerClerk will change to "Completed."

E-Signature Status Reservation Request Form .pdf Completed: 4/29/2019 11:46:11 AM Host Customer: example@test.com Completed System Owner: example@test.com Completed Applicant: example@test.com Completed Affidavit Ensuring 100 Percent Tenant Economic Benefit .pdf Completed: 4/29/2019 11:48:12 AM Host Customer: example@test.com Completed Cancel Pending Signatures

#### 3. Application Process

#### 3.1. OVERVIEW: TRACK A & TRACK B

There are two tracks to apply for a SOMAH incentive: Track A and Track B. Both tracks provide fixed, upfront, capacity-based incentives for qualifying solar energy systems, using the expected performance-based buydown (EPBB) methodology. For more information about the EPBB methodology, reference Section 3.1, Expected Performance Based Buydown (EPBB) Incentives, of the **SOMAH Handbook**.

- Track A is intended for property owners who would like to receive technical assistance services from the SOMAH Program Administrator (SOMAH PA) to help assess the solar potential at their property.
- Track B is intended for property owners who do not require technical assistance to submit a project reservation and have identified an eligible contractor for their project.

There is no difference in funding between Tracks A and B. Track A earmarks the estimated incentive funding to allow for Upfront Technical Assistance. As a result, participants in Track A are required to obtain at least three bids from eligible SOMAH contractors. Projects will not be permitted to switch from Track A to Track B, or vice versa. If a project wishes to change tracks, the current application must be canceled, and a new application must be submitted.

#### **Track A Timeline:**

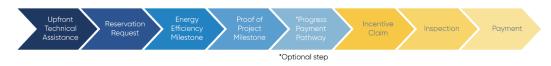

#### **Track B Timeline:**

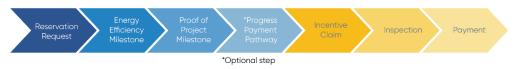

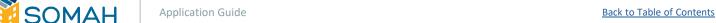

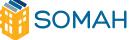

By requesting Upfront Technical Assistance, the SOMAH PA will be able to provide the Host Customer with information regarding property eligibility and an eligible system size. Once the application has been submitted, funding for a project will be earmarked for a period of three months. To reserve these funds, a Reservation Request Package must be submitted prior to the end of the three-month period.

#### 3.2. STANDARD TECHNICAL ASSISTANCE (TA)

Standard Technical Assistance is different from Upfront Technical Assistance, detailed above. Standard TA is available for all projects, regardless of the Track A/Track B status. Standard TA services include: energy efficiency, clean energy, project management, post application and financial technical assistance. Standard TA is available for both property owners and contractors. For more information, see SOMAH Handbook Section 1.3.1.2, Standard Technical Assistance Services. Standard TA does not have a direct impact on the incentive application timeline.

#### 4. Applying for Track A

#### 4.1. UPFRONT TECHNICAL ASSISTANCE

a. Log in to PowerClerk using the web portal for the appropriate utility (see Application Guide Section 2.1, Creating an Account, if you do not have a username and password).

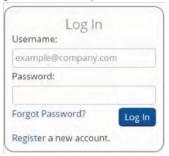

b. On the landing page, look at the top of the page for the utility name to ensure the appropriate utility has been selected.

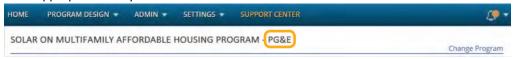

c. If the utility shown does not correspond with the servicing utility for the proposed project site, click the "Change Program" link and select the correct utility from the dropdown menu.

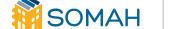

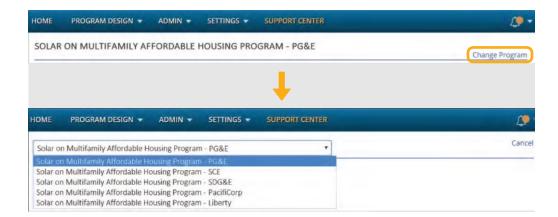

d. After confirming that the correct utility has been selected, click the "New Upfront Technical Assistance Request" button to proceed to the application form.

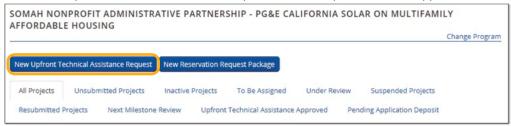

e. There will be a total of four pages that must be completed prior to submitting the application form. As each page is completed, the page number in the form header will turn green.

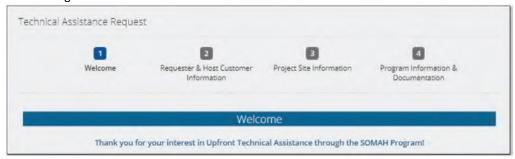

f. To move through the form, use the "Back" and "Next" buttons at the bottom of each page.

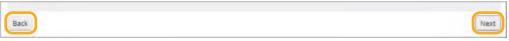

g. To submit the application, click the blue "Submit" button at the bottom of the "Program Information & Documentation" page. Supporting documentation does not need to be uploaded at this time.

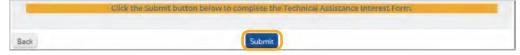

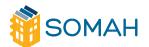

Application Guide Back to Table of Contents

1(

h. If any required information has not been entered when the "Submit" button is pressed, a red section will appear at the bottom of the page, detailing all the necessary corrections that must be made prior to submitting the form.

#### Unable to Submit Form

#### Missing Required Fields:

- Individual submitting Technical Assistance Interest Form Page 2
- o Company Name (if applicable) Page 2
- Host Customer Information Name, Company, Address, Phone, Email Page 2
- o Prefer Email or Phone Page 2
- o Customer Contact Type Page 2
- i. Once the application has been submitted, the applicant will receive an email notification, letting them know that the Technical Assistance Request has been received. This notification will include the application number (XXX-SOMAH-#####), which can be used to reference the application in the future. The application status automatically changes from "Unsubmitted" to "Upfront Technical Assistance Request Submitted" with a successful submission.

#### 4.1.1. Documentation

After the application has gone through an initial review, the assigned reviewer will send an email requesting the following supporting documentation if it has not been uploaded to PowerClerk already.

- ☐ Upfront Technical Assistance Interest Request ☐
- □ Documentation of multifamily low-income housing eligibility
- Applicant must provide a copy of a recorded deed restriction, regulatory agreement or covenant that restricts the property to low-income residential housing
- ☐ Can either be located in a disadvantaged community (as identified by SOMAH) **OR**
- △ Covenant/restriction must show that at least 80% of property residents have incomes at or below 60% of the area median income (AMI) as determined by the Department of Housing & Community Development
- ☐ Must have at least 10 years guaranteeing affordability remaining on the term
- ☐ Properties with less than 10 years must extend affordability requirements
- □ Proof of a completed affordability extension from a state or local agency must be provided
- □ Cover Sheet for Multifamily Low-Income Housing Documentation (Appendix D)
- □ Letter of Authorization to Receive Customer Information or Act on a Customer's Behalf (Appendix H)

Upon request, these documents will be required to move forward with Upfront Technical Assistance. The date in which the interest form is submitted will be the position to receive funding.

4.2. RESERVATION REQUEST PACKAGE (TRACK A)

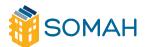

### FOR TRACK B, SEE APPLICATION GUIDE SECTION 5.1, RESERVATION REQUEST PACKAGE (TRACK B)

a. On the landing page, locate the application using the application number that was received after submitting the Technical Assistance form by sorting the project views or using the search bar.

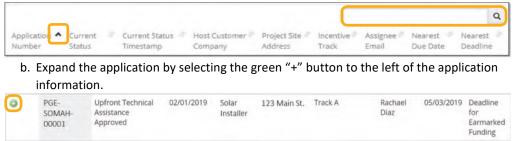

c. To select the project, click the "View/Edit Project" button.

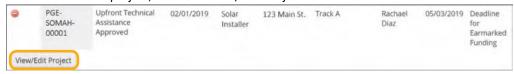

d. On the following page will be application information for the selected project. Each of the sections shown below can be expanded/contracted to show more or less information. Expand the "Available Forms" section by clicking anywhere on the section header.

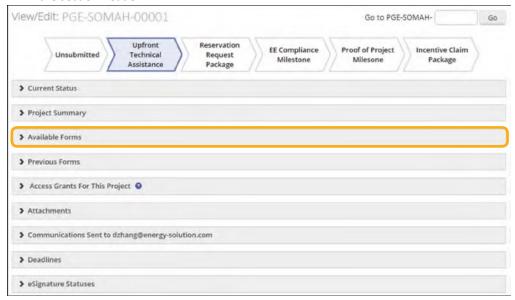

e. "Reservation Request Package" will be listed under "Available Forms." Select "Begin."

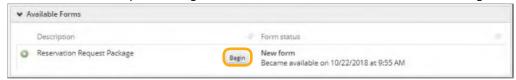

f. The Reservation Request Form has seven pages that must be completed

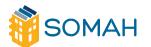

Application Guide Back to Table of Contents

prior to submitting. As each page is completed, the page number in the form header will turn green

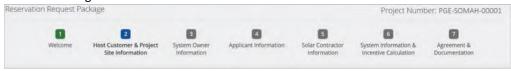

g. To submit the application, click the blue "Submit" button at the bottom of the "Agreement & Documentation" page. If any required information has not been entered when the "Submit" button is pressed, a red section will appear at the bottom of the page, detailing all the necessary corrections that must be made prior to submitting the form.

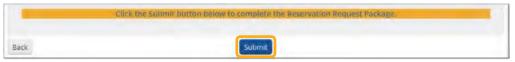

h. Once the application has been submitted, the applicant will receive an email notification, letting them know that the Reservation Request Package has been received. An approval or suspension notice will be sent once the application has been fully reviewed (in order of receipt).

#### 4.2.1. Required Documentation

- Completed Reservation Request form with signatures (Appendix M)
- List of addresses on site for Energy Savings Assistance program referral (Appendix I)
- Affidavit Ensuring 100% Tenant Economic Benefit (Appendix A)
- VNEM Load Allocation Form (Appendix N)

#### 4.2.2. Application Deposit

On Page 7 of the Reservation Request Form is a section that includes the required Application Deposit amount and a checkbox to acknowledge that it must be submitted. All projects with a system size that is greater than or equal to 10 kW CEC-AC require an Application Deposit to receive a Reservation Approval.

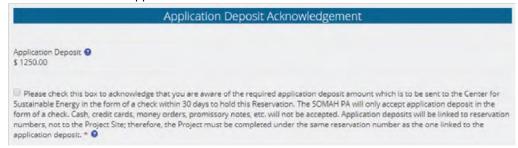

If the Application Deposit has not been submitted by the time the Reservation Request is reviewed, an invoice will be sent to the Applicant requesting the Application Deposit within 30 days.

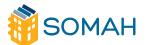

Application Guide Back to Table of Contents

#### 5. Applying for Track B

#### 5.1. RESERVATION REQUEST PACKAGE (TRACK B)

a. Log in to PowerClerk using the web portal for the appropriate utility (see
 Application Guide Section 2.1, Creating an Account, if you do not have a username and password).

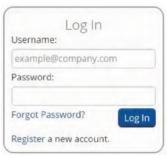

b. On the landing page, look at the top of the page for the utility name to ensure the appropriate utility has been selected.

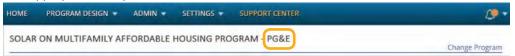

c. If the utility shown does not correspond with the servicing utility for the proposed project site, click the "Change Program" link and select the correct utility from the dropdown menu.

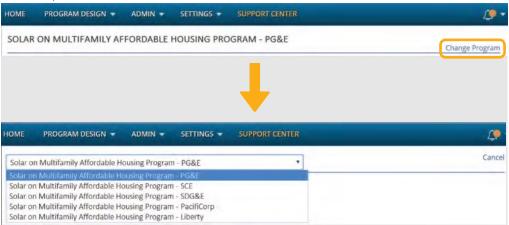

d. After confirming that the correct utility has been selected, click the "New Reservation Request Package" button and proceed to the application form.

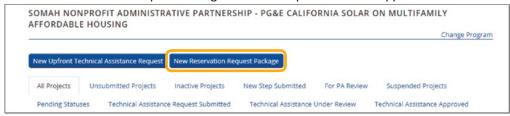

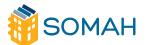

e. The Reservation Request Form will have a total of seven pages that must be completed prior to submitting. As each page is completed, the page number in the form header will turn green.

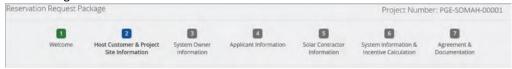

f. Applicants will be able to move through the Reservation Request Form by using the "Back" and "Next" buttons at the bottom of each page.

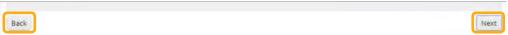

g. To submit the application, click the blue "Submit" button at the bottom of the "Agreement & Documentation" page.

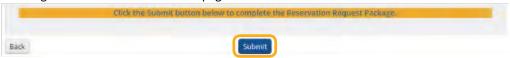

h. If any required information has not been entered when the "Submit" button is pressed, a red section will appear at the bottom of the page, detailing all the necessary corrections that must be made prior to submitting the form.

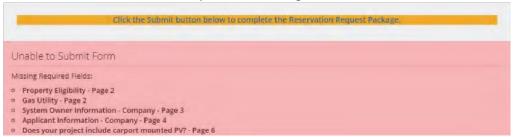

i. An approval or suspension notice will be sent once the application has been fully reviewed (in order of receipt). After the Reservation Request Package has been reviewed and approved, an approval notification that will be sent with information regarding the due dates for each of the remaining steps and reserved incentive amount. The application status automatically updates to "Reservation Request Submitted" upon successful submission.

#### **5.1.1.** Required Documentation

- Documentation of Multifamily Low-Income Housing Eligibility
- Cover Sheet for Multifamily Low-Income Housing Documentation (Appendix D)
- Letter of Authorization to Receive Customer Information or Act on a Customer's Behalf (Appendix H)
- Completed Reservation Request Form with signatures (Appendix M)
- List of address on site for Energy Savings Assistance program referral (Appendix I)
- Affidavit Ensuring 100% Tenant Economic Benefit (Appendix A)

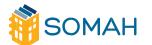

Application Guide Back to Table of Contents

1!

- Multiple Bid Waiver (Appendix K)
- VNEM Load Allocation Form (Appendix N)

FOR FURTHER INSTRUCTION ON HOW TO USE THE E-SIGNATURE FEATURE THROUGH DOCUSIGN, SEE APPLICATION GUIDE SECTION 2.2.

#### 5.1.2. Application Deposit

On Page 7 of the Reservation Request Form is a section that includes the required deposit amount and a checkbox to acknowledge that it must be submitted. All projects with a system size that is greater than or equal to 10 kW require an Application Deposit to receive a Reservation Approval.

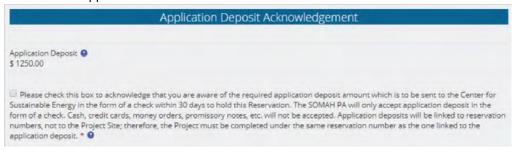

If the Application Deposit has not been submitted by the time Reservation Request is reviewed, an invoice will be sent to the Applicant requesting the Application Deposit within 30 days.

#### 6. Steps to Complete Tracks A & B

#### 6.1. ENERGY EFFICIENCY COMPLIANCE MILESTONE

- Log in to PowerClerk using the web portal for the appropriate utility (see Application Guide Section 2.1, Creating an Account, for links to the SOMAH utility portals) and locate the application.
- b. Expand the application by selecting the green "+" button to the left of the application information. To select the project, click the "View/Edit Project" button.
- c. Application information for the selected project will be on the following page. To proceed with the selected project and submit the Energy Efficiency Compliance Milestone, click the "Begin" button under "Available Forms."
- d. The Energy Efficiency Compliance Milestone will have two pages that must be completed prior to submitting.

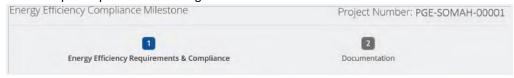

e. If any required information has not been entered when the "Submit" button is pressed, a red section will appear at the bottom of the page, detailing all the necessary corrections that must be made prior to submitting the form.

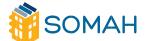

- f. Once the application has been submitted, the applicant will receive an email notification stating that the Energy Efficiency Compliance Milestone has been received.
- g. An approval or suspension notice will be sent once the application has been fully reviewed (in order of receipt). After the application has been reviewed and approved, an approval notification will be sent with information regarding the due dates for each of the remaining steps and the maximum incentivized system rating. The application status automatically updates to "Energy Efficiency Compliance Milestone Submitted" upon successful submission.

#### 6.1.1. Required Documentation

- △ Documentation of an on-site whole-building walkthrough energy audit at ASHRAE Level I or higher within the last three years **OR** proof of enrollment in a utility, regional network (REN), CCA program or federally provided whole-building multifamily energy efficiency program
- ☐ Whole-Building Audit Requirements Checklist (if appliable Pathway 1)
- △ Solar Sizing Tool. See section 2.4.4, Solar Sizing Tool, of the **SOMAH Handbook** for more information.

#### **6.2. PROOF OF PROJECT MILESTONE**

- Log in to PowerClerk using the web portal for the appropriate utility (see Application Guide Section 2.1, Creating an Account, for links to the SOMAH utility portals) and locate the application.
- b. Expand the application by selecting the green "+" button to the left of the application information. To select the project, click the "View/Edit Project" button.
- c. Application information for the selected project will be on the following page. Under available forms will be an option to being the Proof of Project Milestone. Select "Begin."

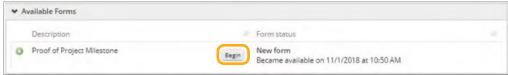

d. The proof of Project Milestone will have a total of six pages that must be completed prior to submitting. Applicants will be able to move through the Energy Efficiency Compliance Milestone by using the "Back" and "Next" buttons at the bottom of each page.

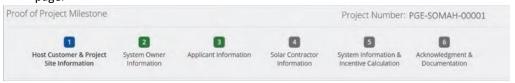

17

e. To submit the application, click the blue "Submit" button at the bottom of the "Acknowledgment & Documentation" page.

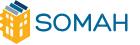

- f. If any required information has not been entered when the "Submit" button is pressed, a red section will appear at the bottom of the page, detailing all the necessary corrections.
- g. Once the application has been submitted, the applicant will receive an email notification, letting them know that the Proof of Project Milestone has been received. An approval or suspension notice will be sent once the application has been fully reviewed (in order of receipt). The application status automatically updates to "Proof of Project Milestone Submitted" upon successful submission.

#### 6.2.1. Required Documentation

- □ Copy of Executed Contract for System Purchase & Installation (Host Customerowned systems only) □ Copy of Alternative System Ownership Agreement (third-party owned systems only)
- △ Certification of Compliance with SOMAH Performance Requirements for Third-Party Owned Systems (Appendix C, third-party owned systems only) △ VNEM

Allocation Form (Appendix N, if changed from Reservation Request)

#### **6.3. PROGRESS PAYMENT PATHWAY**

The Progress Payment Pathway is an alternative payment option that allows for a partial incentive payment at an earlier milestone as opposed to SOMAH's standard single payment option upon project completion. This benefit can reduce barriers to participation for those who face capital constraints with carrying the cost of a project until completion. This two-payment structure pays 60% of the total approved incentive upon proof of installation and the remaining of the total approved incentive once the PV system has received permission to operate by the utility and after approval of the final SOMAH Incentive Claim Milestone.

#### 6.3.1. Eligibility

To be eligible for the Progress Payment Pathway, applicants must have received Proof of Project Milestone approval and be at least four months away from the Incentive Claim Milestone due date when the request is submitted. Complete a virtual walkthrough to confirm the system location and that the installation is mechanically complete. This virtual walkthrough will be conducted with a member of the SOMAH PA and an onsite contact. Mechanical completion, for the purposes of the progress payment, is defined as the point at which all solar PV equipment has been installed, including the net generation output (NGO) meter socket, and the system wiring has been completed.

#### 6.3.2. Required Documentation

△ Progress Payment Request form △ Affidavit Ensuring Tenant Education △ Supporting documentation for virtual walkthrough (if applicable) △ Electronic payment setup form (if applicable)

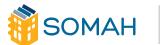

#### **6.4. INCENTIVE CLAIM PACKAGE**

- a. Log in to PowerClerk using the web portal for the appropriate utility (see Application Guide Section 2.1, Creating an Account, if you do not have a username and password) and locate the application.
- b. Expand the application by selecting the green "+" button to the left of the application information. To select the project, click the "View/Edit Project" button.
- c. Application information for the selected project will be on the following page. Under available forms will be an option to begin the Incentive Claim Package. Select "Begin."

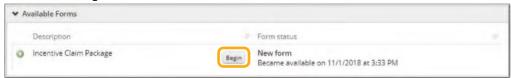

d. The Incentive Claim Form will have a total of nine pages that must be completed prior to submitting.

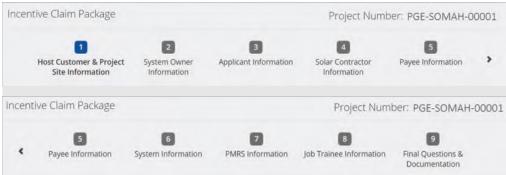

- e. On Page 9 are documents that must uploaded. Select the files from your computer by clicking the "Browse" button and then finding the appropriate file to submit.
- f. To submit the application, click the blue "Submit" button at the bottom of the "Final Questions & Documentation" page.
- g. If any required information has not been entered when the "Submit" button is pressed, a red section will appear at the bottom of the page, detailing all the necessary corrections that must be made prior to submitting the form.
- h. Once the application has been submitted, the applicant will receive an email notification, letting them know that the Incentive Claim Form has been received. A notice will be sent once the package has been fully reviewed (in order of receipt). The application status automatically to "Incentive Claim Submitted" upon successful submission.

#### 6.4.1. Required Documentation

- ☐ Incentive Claim Form with signatures (Appendix F)

Milestone) Affidavit Ensuring Tenant Education

(Appendix A) △ Job Training Affidavit (Appendix G) △

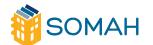

Application Guide Back to Table of Contents

Documentation of load increase (if applicable) □

Electronic payment setup form (if applicable)

#### 6.4.2. On-site Field Inspection

After the information and documentation included in the Incentive Claim Package has been approved, an on-site field inspection will be required. The SOMAH PA will contact the Host Customer to schedule the inspection at this point. It is recommended, but not required, that the Contractor attend the inspection. If neither the Contractor nor the Host Customer can be present, the Host Customer must give the inspector permission to conduct the inspection.

Key project components will be reviewed during the inspection and must show that the system has been installed in accordance with the information provided in the Incentive Claim Package. Variances in this information may result in a suspended application or an infraction or failure.

For detailed information, see **SOMAH Handbook Section 4.6**, Onsite Field Inspections.

#### 6.4.3. Payment and Deposit Return

Upon final approval of the Incentive Claim Package and a completed on-site field inspection, the SOMAH PA will issue the incentive payment in approximately 30 days. Payment will be made to the Host Customer or a third party, as indicated of the Incentive Claim Form and will be mailed to the address provided.

Upon verification of the completed project and SOMAH incentive payment, the Application Deposit will be returned in full to the Host Customer, unless the SOMAH PA receives a written request from the Host Customer to return the Application Deposit to a third party. See Section 4.2.2.5, Application Deposit, of the SOMAH Handbook for more information on the Application Deposit.

#### 7. Miscellaneous Procedures

#### 7.1. SUSPENDED APPLICATIONS

If application information is missing or needs clarification, the application will be suspended, and an email will be sent to the application with details regarding the required corrections.

All suspended applications will have 20 days to submit required corrections or the application will be canceled.

 To resubmit information for a suspended application, log on to PowerClerk and find the relevant application.

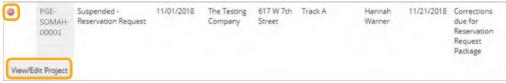

b. Click the "Continue" button to enter the form that requires corrections.

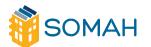

Application Guide Back to Table of Contents

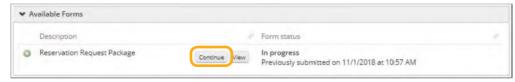

c. Correct all fields detailed in the suspension email and submit the form. If a submitted document requires corrections, there will be notes in the "Attachments" section describing what needs to be corrected.

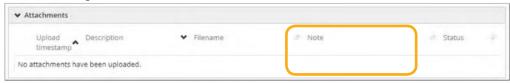

#### 7.2. DOCUMENT CORRECTIONS

- **7.2.1.** PowerClerk-Generated Documents △ PowerClerk-generated documents may not be resubmitted with manual corrections (handwritten or typed over the original information), even if the changes are initialed by all parties.
  - ☐ If the rejected document(s) were generated by PowerClerk, the information must be corrected in PowerClerk.
  - ☐ Once all the necessary corrections have been made in PowerClerk, a new copy of the document(s) with updated information can be generated.
  - ☐ The updated document(s) must be signed by the required parties and resubmitted in PowerClerk.
  - △ A complete, legible copy of each document must be resubmitted. Partial submissions will not be accepted.
- **7.2.2.** Other Required Documents △ If the rejected document(s) were not generated by

PowerClerk (e.g., solar

- system purchase contract, power purchase agreement, VNEM allocation form), it is acceptable for the incorrect information to be crossed out, corrected and initialed by all parties.
- ☐ If contract changes are made with an addendum, the addendum may be submitted.
- ☐ The updated document(s) must be signed by the required parties and resubmitted in PowerClerk.
- △ A complete, legible copy of each document must be resubmitted. Partial submissions will not be accepted.

#### 7.3. TIME EXTENSIONS

Due date extensions are only available for the Incentive Claim Package and may be granted for periods of up to 180 days. To request an extension, submit a completed copy of the Extension Request Form (Appendix E) with any necessary documentation to the assigned reviewer.

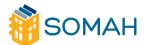

Application Guide Back to Table of Contents

2:

#### 7.4. CANCELED AND WITHDRAWN APPLICATIONS

Either the Host Customer or System Owner may withdraw from the project for any reason by providing written notice of withdrawal to the SOMAH PA.

In the event a party chooses to withdraw, the Host Customer will retain the rights to the Reservation and may preserve the Reservation and corresponding application number by submitting a new Reservation Request Package within 14 days of the written notification of withdrawal from the project from the System Owner or Host Customer. If a new Reservation Request Package is not submitted, the application will be canceled. Canceled or withdrawn applications will forfeit the Application Deposit and will not be reimbursed.

#### 8. Additional Resources

8.1 HOW TO CONTACT THE SOMAH PA SOMAH

program website:

CalSOMAH.org

Telephone:

858-244-1177, Ext. 5

**Primary Email:** 

contact@CalSOMAH.org

Other Related Emails:

Technical Assistance: techassist@calsomah.org

Workforce Development and Job Training: workforce@CalSOMAH.org

Tenant Education: tenants@CalSOMAH.org

Media: media@CalSOMAH.org

**Mailing Address:** 

Attn: SOMAH Program

3980 Sherman Street, Suite 170

San Diego, CA 92110

#### 8.2. SOMAH DOCUMENT CHECKLIST

Click here to view the SOMAH Document Checklist.

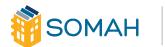

lication Guide <u>Back to Table of Contents</u>

<sup>\*</sup>Address should be used for submission of application deposits only. No application documents will be accepted in hard copy format.

#### 9. Appendix

# This page is intentionally blank.

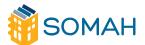

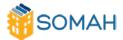

#### Affidavit Ensuring 100% Tenant Economic Benefit

Affidavit Ensuring 100% of Economic Benefits of Solar Energy System Generation Allocated to Tenants through VNEM on a Monthly Basis for the Life of the System or 20 years, whichever is less.

By signing this affidavit, [Host Customer Name], with respect to the solar electric system project ("System") at [Property Name], located at [Project Site Address], which is partially funded by the Program Administrator for the Solar On Multifamily Affordable Housing ("SOMAH") Program under Application Number XXX-SOMAH-XXXX, certifies and declares under penalty of perjury under the laws of the State of California that each of the statements in the paragraphs below are complete, true, and correct.

- Host Customer certifies that it will allocate at least 51% of the System's electric generation to tenants, allocate solar benefits through Virtual Net Energy Metering, and ensure tenants continue to receive the same portion of the System's electric generation on a monthly basis for the life of the system, or 20 years, whichever is less.
- Host Customer certifies that it will exclude solar benefits (allocated through Virtual Net Energy Metering) from the project's utility allowance calculations in order to prevent the recapture and/or diminishment of tenant economic benefits from solar through rent and utility allowance adjustments related to the solar system.
- 3. Host Customer certifies that, for California Tax Credit Allocation Committee projects, it will not use the California Utility Allowance Calculator to recapture and/or diminish tenant economic benefits from solar.
- 4. Host Customer agrees that the SOMAH Program Administrator reserves the right to request further documentation that demonstrates that the benefits will be passed to the tenants as provided in this Affidavit.

Although it is not mandatory, the SOMAH PA also strongly encourages the Host Customer to compensate the tenants for performance guarantee shortfalls, either directly (e.g. rent reduction, direct check to tenant) or indirectly through common area improvements.

I declare under penalty of perjury, under the laws of the State of California, that all of the foregoing statements are true and correct.

#### **Host Customer**

Signature:

[Host Customer Name]

[Date]

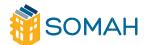

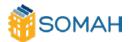

#### Affidavit Ensuring Tenant Education

By signing this affidavit, [Host Customer Name], with respect to the solar electric system project ("System") at [Project Site Address], which is partially funded by the Program Administrator for the Solar on Multifamily Affordable Housing Program (SOMAH)) under Application Number [SOMAH Application Number], certifies and declares under penalty of perjury under the laws of the State of California that each of the statements in the paragraphs below are complete, true and correct.

- 1) Start date of construction:
- 2) The Host Customer provided SOMAH approved education materials to all tenants 30 days or fewer prior to the start of construction. Projects constructed prior to SOMAH Program launch refer to note below.\*
- 3) The Host Customer provided such information by the following means:
  - a. Direct delivery to residence, OR
  - b. Mailer sent via U.S. Postal Service

**And** at least one or more of the following:

- a. Email Notification
- b. In-person meeting/workshop
- c. Other:

\*Any projects that started construction prior to the SOMAH Program launch must meet the tenant education requirements post installation using the SOMAH approved tenant materials. Host Customers will be requested to provide additional documentation of the indicated means. Documentation must be provided and may include a forwarded email or campaign statistics (click and open rate) or a tenant workshop sign-in sheet.

- 4) The Host Customer provided such information in languages accessible to all tenants.
- 5) The Host Customer agrees that the SOMAH Program Administrator (PA) reserves the right to request further documentation that demonstrates that property owners have conducted tenant engagement.

By signing this Affidavit, I certify that I am authorized to sign this Affidavit on behalf of the Host Customer. I also declare under penalty of perjury, under the laws of the State of California, that all of the foregoing statements are true and correct.

#### **Host Customer**

Signature:

[Host Customer Name]

[Date]

V1

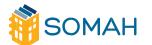

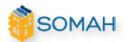

#### Certification of Compliance with SOMAH Performance Requirements for Third-Party Owned Systems

Complete the document and sign below. Submit this form with the SOMAH Proof of Project Milestone. All third-party owned systems are required to provide operations, maintenance and monitoring services for the full term of the third-party ownership agreement. Additionally, third-party owned systems must include performance guarantees ensuring the systems will produce a minimum of 90% of the excepted annual output (kWh) as calculated by the EPBB calculator and provide financial compensation for any production shortfalls in a given year.

| Property Name:                                                                                                    |               |                           |
|----------------------------------------------------------------------------------------------------|---------------|---------------------------|
| Address:                                                                                                    |               |                           |
| Please fill out the information required be                                                                                                   | elow:         |                           |
| Specify the contract terms below and indicate the page and section where this information can be found in the third-party ownership contract. |               |                           |
| CEC-AC System Size                                                                                                    | kW            | Page, Section             |
| 1st Year Annual Production (per EPBB)                                                                                                    | kWh           | Page, Section             |
| PPA or Lease:                                                                                                    | □ Lease       | Page, Section             |
| Third-Party Ownership Contract Term                                                                                                    | Years         | Page, Section             |
| PPA/Lease Rate                                                                                                    | \$/kWh        | Page, Section             |
|                                                                                                    | \$/month      |                           |
| PPA/Lease Rate Escalator                                                                                                    | \$percent/yea | Page, Section             |
| The undersigned declare under penalty that the information provided on this form                                                              |               | f the State of California |
|                                                                                                    |               |                           |
| Host Customer Signature                                                                                                    |               | <br>Date                  |

V1

26

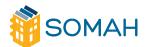

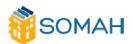

# Solar on Multifamily Affordable Housing (SOMAH) Program Multifamily Low-Income Housing Documentation Cover Sheet

| Complete the<br>Request Paci                                                                                                    | e document and sign below. Submit this form with the SOMAH Reservation kage.                                                                                                    |  |
|----------------------------------------------------------------------------------------------------|----------------------------------------------------------------------------------------------------|--|
| Property Nan                                                                                                    | ne:                                                                                                    |  |
| Address:                                                                                                    |                                                                                                    |  |
| Number of U                                                                                                    | nits:                                                                                                    |  |
| Section I                                                                                                    |                                                                                                    |  |
| The property                                                                                                    | meets the SOMAH eligibility requirement under the following criteria:                                                                                                    |  |
| • Lo<br>• To<br>• G                                                                                                    | roperty is <b>financed</b> with one of the following: ow income housing tax credits, ux exempt mortgage revenue bonds, eneral obligation bonds, or ocal, state or federal loans or grants |  |
| <ul><li>AND rents of the occupants who are lower-income households do not exceed those prescribed by deed restrictions or regulatory agreements pursuant to the terms of the financing or financial assistance.</li><li>AND for which the following applies:</li></ul> |                                                                                                    |  |
| B0% of property residents have incomes at or below 60% of the area median income as determined by the Department of Housing and Community Development                                                                                                    |                                                                                                    |  |
| □ Option B                                                                                                    | Option B The property is located in a disadvantaged community as identified by the California Environmental Protection Agency                                                             |  |
| Section II                                                                                                    |                                                                                                    |  |
| Specify which of the following public entities or non-profit housing provider with authority to regulate affordable housing costs and/or rents the documentation comes from.                                                                                           |                                                                                                    |  |
|                                                                                                    | California Tax Credit Allocation Committee (TCAC)                                                                                                    |  |
|                                                                                                    | California Debt Limit Allocation Committee (CDLAC)                                                                                                    |  |
| California Department of Housing and Community Development/ The California Housing Finance Agency (HCD/CALHF)                                                                                                    |                                                                                                    |  |
|                                                                                                    | U.S. Department of Housing and Urban Development (HUD)                                                                                                    |  |

V١

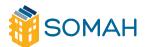

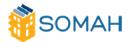

|                                                                                                    | □ U.S. Department of Agriculture (USDA)                                                                            |                                                                                                    |                                                                                      |                                                                      |
|----------------------------------------------------------------------------------------------------|----------------------------------------------------------------------------------------------------|----------------------------------------------------------------------------------------------------|--------------------------------------------------------------------------------------|----------------------------------------------------------------------|
| ☐ A Redevelopment Agency (RDA) or RDA successor agency                                                                                                    |                                                                                                    |                                                                                                    | ency                                                                                 |                                                                      |
|                                                                                                    | A Housing Authority, or a City or County in the case of a project funded I HUD HOME Funds                          |                                                                                                    |                                                                                      | a project funded by                                                  |
|                                                                                                    |                                                                                                    | City or County in the case of c                                                                                                    | a project funded by a loc                                                            | al bond measure                                                      |
| ent<br>rele<br>in t                                                                                                    | tities abov<br>evant affo<br>he CPUC (                                                                             | entation is <u>not</u> signed by <u>both</u> the or non-profit housing provider rability requirements of PUC 28 code have been met for all united sections. Please submit relected. | r, please indicate evidence<br>352 and Health and Safet<br>ts presented by the appli | ce that exists that the<br>ry Codes referenced<br>cant as affordable |
| 1.                                                                                                    | Please inc<br>in effect.                                                                                           | dicate the <b>compliance period i</b>                                                                                                    | <b>n years</b> for which the low                                                     | income restriction is                                                |
| Со                                                                                                    | mpliance f                                                                                                    | Period Start Date:                                                                                                    | Compliance Period End                                                                | Date:                                                                |
| Please indicate on which page of the documentation language exists that describes the <b>compliance period</b> .                                                                                   |                                                                                                    |                                                                                                    | Page:                                                                                |                                                                      |
| 3.                                                                                                    | 3. Please indicate on which page of the documentation language exists that describes the <b>rent restriction</b> . |                                                                                                    |                                                                                      | Page:                                                                |
| 4. <b>Section I, Option A only:</b> Please indicate on which page of the documentation language exists that defines the 80% of low income households are at or below 60% Area Median Income (AMI). |                                                                                                    | Page:                                                                                                    |                                                                                      |                                                                      |
| 1                                                                                                    |                                                                                                    |                                                                                                    | Census Tract Number:                                                                 |                                                                      |

#### Section III

located.

The property meets the SOMAH eligibility requirement that the property is NOT subject to the requirements of any of the following U.S. Department of Housing and Urban Development (HUD) programs.

- 1. Project-based Section 8
  - a. New Construction
  - b. State Agency Financed
  - c. Substantial Rehabilitation
  - d. Section 202/8
  - e. Rural Housing Services (RHS) Section 515/8
  - f. Loan Management Set-Aside (LMSA)
  - g. Property Disposition Set-Aside (PDSA)
- 2. Section 101 Rent Supplement
- 3. Section 202/162 Project Assistance Contract (PAC)

V1

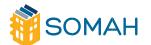

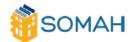

- 4. Section 202 Project Rental Assistance Contract (PRAC)
- 5. Section 202 Senior Preservation Rental Assistance Contracts (SPRAC)
- 6. Section 811 PRAC; Project Rental Assistance (PRA)
- 7. Section 236 H. Section 236 Rental Assistance Payments (RAP)
- 8. Section 221(d)(3) Below Market Interest Rate (BMIR)

Please acknowledge the SOMAH eligibility requirement of Section II regarding participation in HUD programs.

Initial here:

#### **Host Customer Signature**

The undersigned declare under penalty of perjury under the laws of the State of California that

- 1. the information provided on this form is accurate and true;
- 2. the low-income documentation is not contingent upon receiving a SOMAH incentive.

Host Customer Signature Date

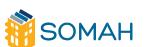

Application Guide Back to Table of Contents

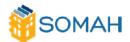

#### SOMAH Reservation Expiration Extension Request

| *Application Number:          |  |
|-------------------------------|--|
| *Host Customer Name:          |  |
| Host Customer e-mail:         |  |
| *Site Address:                |  |
| *Reservation Expiration Date: |  |
| Service Account(s):           |  |
|                               |  |

| *Applicant Company:        |  |
|----------------------------|--|
| *Applicant Contact:        |  |
| *Applicant Contact e-mail: |  |

Identified below are some of the eligible reasons for an extension request and the associated documentation requirements. Please identify the eligible reason(s) for an extension and submit the appropriate documentation with this extension request. Projects that fail to meet the criteria will not be granted an extension.

| Mark<br>Selection | Requested<br>Extension (days) | Reason                                                                                                    | Documentation Requirement(s)                                                                                                    |
|-------------------|-------------------------------|----------------------------------------------------------------------------------------------------|----------------------------------------------------------------------------------------------------|
|                   |                               | Circumstances beyond the control of the reservation holder that prevented the system from being installed as described in the Reservation Request Package | Documentation substantiating why extension is needed     Cost documentation must demonstrate that the system purchaser has incurred at least 50 percent of the reserved system's total purchase price                                                                                                    |
|                   | C                             | There was a problem in the permitting process and it was the cause of delay, documentation, such as any correspondence with the building department       | <ul> <li>Provide documentation, such as any correspondence with the building department and timeline/chronology of events from initial permitting request to approval, that support problem in the permitting process</li> <li>Cost documentation must demonstrate that the system purchaser has incurred at least 50 percent of the reserved system's total purchase price</li> </ul> |
|                   |                               | Contractor's license becomes<br>suspended, and applicant must<br>find another contractor                                                                  | Must provide notice and proof of contractor's license being suspended                                                                                                    |
|                   |                               | Defective panels                                                                                                    | Clear photos of defective panels                                                                                                    |
|                   |                               | Other (provide explanation on the following page)                                                                                                    | Cost documentation must demonstrate that the system<br>purchaser has incurred at least 50 percent of the reserved<br>system's total purchase price & documentation<br>substantiating why extension is needed.                                                                                                    |

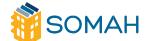

Application Guide Back to Table of Contents

3(

<sup>\*</sup> Denotes a required field.

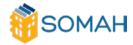

If applicable, please provide an explanation in the space provided below along with the required documentation. For an extension request where the reason identified in the previous table is "Other", please provide a detailed explanation below. Attach additional pages if necessary.

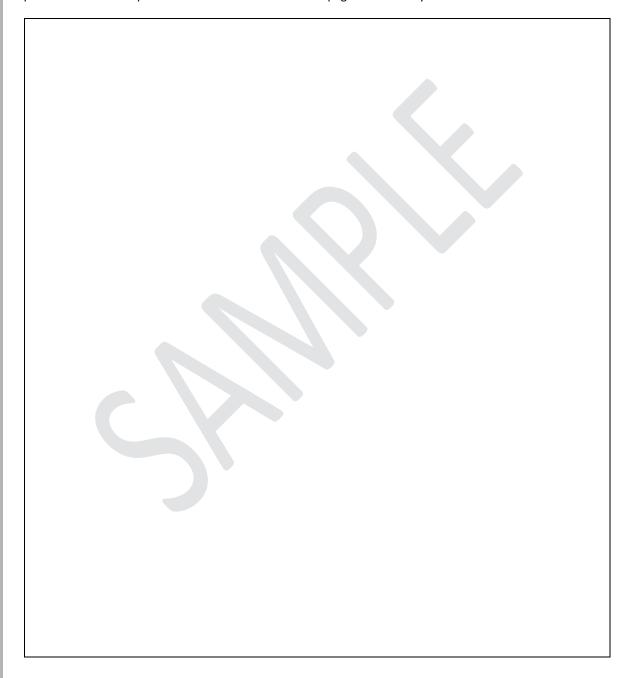

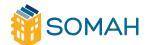

Application Guide Back to Table of Contents

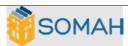

| FOR SOMAH PA                                                         | INTERNAL USE ONLY                                                  |  |
|----------------------------------------------------------------------|--------------------------------------------------------------------|--|
| The Extension Request for application number,SOMAH, Host Customer,is |                                                                    |  |
| ☐ Granted                                                            | ☐ Denied for the following reason(s)                               |  |
| For the term of not more than days                                   | ☐ Not eligible per SOMAH Program Handbook, section 4.6.2           |  |
| The new due date for this project is                                 | ☐ Insufficient documentation provided to support extension request |  |
| $\square$ Mark here if CPUC/ PA Review is required                   | Date sent for Review:                                              |  |
| Printed Name:                                                        |                                                                    |  |
| Signed:                                                              | Date:                                                              |  |
|                                                                      |                                                                    |  |

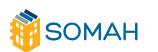

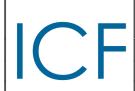

# Solar On Multifamily Affordable Housing Incentive Claim Form

| Form Version       | ICF-V1-2019    |
|--------------------|----------------|
| Application Number | xxx-somah-xxxx |
| Preparation Date   | [Date]         |

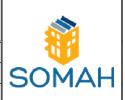

| HOST CUSTOMER            |                                        |
|--------------------------|----------------------------------------|
| Contact Name             | [Host Customer Name]                   |
| Company                  | [Host Customer Company]                |
| Mailing Address          | [Host Customer Address]                |
| City, State, Zip Code    | [Host Customer City, State, Zip]       |
| Phone Number             | [Host Customer Phone Number]           |
| Email                    | [Host Customer Email]                  |
| SYSTEM OWNER             | [Host Costoffier Efficial]             |
| Contact Name             | [System Owner Name]                    |
| Company                  | [System Owner Company]                 |
| Mailing Address          | [System Owner Address]                 |
| City, State, Zip Code    | [System Owner City, State, Zip]        |
| Phone Number             | [System Owner Phone Number]            |
| Email                    | [System Owner Email]                   |
| PAYEE                    | [o/o.o oo                              |
| Contact Name             | [Payee Name]                           |
| Company                  | [Payee Company]                        |
| Mailing Address          | [Payee Address]                        |
| City, State, Zip Code    | [Payee City, State, Zip]               |
| Phone Number             | [Payee Phone Number]                   |
| Email                    | [Payee Email]                          |
| APPLICANT                |                                        |
| Contact Name             | [Applicant Name]                       |
| Company                  | [Applicant Company]                    |
| Mailing Address          | [Applicant Address]                    |
| City, State, Zip Code    | [Applicant City, State, Zip]           |
| Phone Number             | [Applicant Phone Number]               |
| Email                    | [Applicant Email]                      |
| SOLAR CONTRACTOR         |                                        |
| Contact Name             | [Solar Contractor Name]                |
| Company                  | [Solar Contractor Company]             |
| Mailing Address          | [Solar Contractor Address]             |
| City, State Zip Code     | [Solar Contractor City, State, Zip]    |
| Phone Number             | [Solar Contractor Phone Number]        |
| Email                    | [Solar Contractor Email]               |
| CSLB License Number      | [Solar Contractor CSLB License Number] |
| PROJECT SITE INFORMATION |                                        |
| Site Address             | [Project Site Address]                 |
| City, State, Zip Code    | [Project Site City, State, Zip]        |

V٦

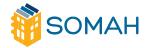

| EQUIPMENT & SYSTEM INFORMATION    |                |                               |                                               |                 |            |  |
|-----------------------------------|----------------|-------------------------------|-----------------------------------------------|-----------------|------------|--|
| System Purchase Type [Host Custor |                |                               | ner Owned/PPA/S                               | olar Lease]     |            |  |
| System Uses All S                 | mart Inverters | [Yes/No]                      | [Yes/No]                                      |                 |            |  |
| PV System Speci                   | fication       | [PV System E                  | [PV System Equipment, Tilt, Azimuth, Shading] |                 |            |  |
| Associated Costs                  |                |                               |                                               |                 |            |  |
| Photovoltaic                      | Inverter(s)    | Carport                       | PMRS                                          | Permitting Fees | Balance of |  |
| Modules                           |                | Materials and<br>Installation |                                               |                 | System     |  |
| \$0.00                            | \$0.00         | \$0.00                        | \$0.00                                        | \$0.00          | \$0.00     |  |
| Total Project Cost: \$0.00        |                |                               |                                               |                 |            |  |

| PROJECT INCENTIVE CALCULATION    |                  |                                          |             |  |
|----------------------------------|------------------|------------------------------------------|-------------|--|
|                                  | Tenant Area      |                                          | Common Area |  |
| Incentive Level                  | \$0.00           |                                          | \$0.00      |  |
| Load Allocation                  | 0%               |                                          | 0%          |  |
|                                  |                  |                                          |             |  |
| CEC-AC System Rating             |                  | 0 kW CEC-AC                              |             |  |
| CSI-AC System Rating             |                  |                                          | 0 kW CSI-AC |  |
| Maximum Incentivized System Size |                  | 0 kW CEC-AC                              |             |  |
| Unincentivized System Capacity   |                  | 0 kW CEC-AC                              |             |  |
| PV System Est. Annual Production |                  | 0 kWh                                    |             |  |
|                                  |                  |                                          |             |  |
| Incentive Calculation Details    |                  | [Incentive Calculation Details] = \$0.00 |             |  |
| *Syst                            | em Design Factor |                                          |             |  |
| Approved Incentive Amount        |                  |                                          | \$0.00      |  |

## PERFORMANCE MONITORING AND REPORTING SERVICE [Contracted Performance Monitoring and Reporting Service]

| SIGNATURES                                   |                                               |                                         |  |  |
|----------------------------------------------|-----------------------------------------------|-----------------------------------------|--|--|
| Host Customer                                | System Owner                                  | Applicant                               |  |  |
|                                              |                                               |                                         |  |  |
| X [Host Customer Signature]                  | X [System Owner Signature]                    | X [Applicant Signature]                 |  |  |
| [Host Customer Name] [Host Customer Company] | [System Owner Name]<br>[System Owner Company] | [Applicant Name]<br>[Applicant Company] |  |  |

V٦

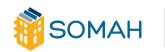

Application Guide

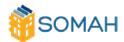

#### Job Training Affidavit

<u>Instructions</u>: Review all Solar on Multifamily Affordable Housing (SOMAH) job training requirement information in the SOMAH Handbook (Section 2.7), provide all requested information, and submit the completed and signed affidavit to the SOMAH Program Administrator. Both the contractor and the job trainee(s) need to complete and sign this affidavit.

**Workforce Partnership Requirement and Basic Agreement:** For each SOMAH project, the contractor agrees to hire the appropriate number of job trainees for a minimum number of hours based on system size, as outlined in the table below.

| System Size (CEC-AC) | Required Number of Job Trainees                   |  |
|----------------------|---------------------------------------------------|--|
| 0 kW – < 50 kW       | 1 trainee and no less than 40 hours               |  |
| 50 kW – < 100 kW     | 2 trainees and no less than 40 hours each trainee |  |
| 100 kW and greater   | 2 trainees and no less than 80 hours each trainee |  |

The trainee(s) may participate in the SOMAH project in a direct or support role, in the categories of PV installation and/or project design/project engineering. The work of the trainee(s) can be on or off the project site, but must be specific to the SOMAH project address. The contractor's insurance must cover the job trainee(s), and the contractor agrees to pay the trainee at their entry level or temporary worker wage, or 1.4 times the city minimum wage where the SOMAH project is located, whichever is higher. The contractor is required to enter all SOMAH job training opportunities on the SOMAH Job Training Portal, with the exception of projects that begin construction prior to program launch.

#### **Eligible Trainees and Job Training Programs**

An eligible (qualified) job trainee is an individual who has completed the Job Trainee Intake Form (Appendix) and is either:

- a. A temporary employee currently enrolled in an eligible job training program; or
- b. A permanent employee who graduated from an eligible job training program within 12 months of the installation project; or
- c. A tenant residing in the SOMAH property.

Eligibility as a job trainee lasts for one year beginning from the trainee's first day of work on any SOMAH project.

Eligible job training programs include those offered by a California Community College or other PV-training programs offered to the public by local government workforce development programs, community non-profits, private enterprises, or the electrical workers union with 40+ hours of instructional and/or hands-on PV installation and design training.

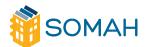

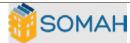

| SOMAH Project Information – Please Type                                             |                     |                                                       |             |  |
|-------------------------------------------------------------------------------------|---------------------|-------------------------------------------------------|-------------|--|
| SOMAH client name                                                                   |                     |                                                       |             |  |
| SOMAH project address                                                               | Proje               | ect city                                              | Project zip |  |
| Solar Contractor Information – Please Type                                          |                     |                                                       |             |  |
| Contractor name                                                                     |                     | Contractor CA license number                          |             |  |
| Contractor address                                                                  | City                |                                                       | Zip         |  |
|                                                                                     |                     |                                                       |             |  |
| Size of SOMAH Project (CEC-AC kW):                                                  | Number              | of Trainees:                                          |             |  |
|                                                                                     |                     |                                                       |             |  |
| Job Trainee (1) Information – Please Type                                           |                     |                                                       |             |  |
| Job trainee name                                                                    |                     |                                                       |             |  |
| Job trainee address                                                                 | City                |                                                       | Zip         |  |
| Job trainee phone number                                                            | Job train           | nee email                                             |             |  |
| Job training organization where trainee received or is currently receiving training | Job trair           | Job training organization address                     |             |  |
| Date of prior job training program completion (if already graduated)                |                     | How was job trainee referred to contractor?           |             |  |
|                                                                                     |                     | ates and hours job trainee worked on<br>OMAH project: |             |  |
| Notes/other:                                                                        | Trainee start date: |                                                       |             |  |
| 110.103, 011101.                                                                    | Trainee end date:   |                                                       |             |  |

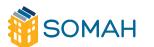

Application Guide Back to Table of Contents

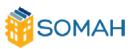

|                          | Total hours worked:                             |
|--------------------------|-------------------------------------------------|
| Job trainee wage/salary: | Is job trainee temporary or permanent employee? |

| Job Trainee (2) Information – Please Type                                           |                                                      |
|-------------------------------------------------------------------------------------|------------------------------------------------------|
| Job trainee name                                                                    |                                                      |
| Job trainee address                                                                 | City Zip                                             |
| Job trainee phone number                                                            | Job trainee email                                    |
| Job training organization where trainee received or is currently receiving training | Job training organization address                    |
| Date of prior job training program completion (if already graduated)                | How was job trainee referred to contractor?          |
| Type of SOMAH installation work and assistance performed by the job trainee:        | Dates and hours job trainee worked on SOMAH project: |
| Notes/other:                                                                        | Trainee start date:                                  |
|                                                                                     | Trainee end date:                                    |
|                                                                                     | Total hours worked:                                  |
| Job trainee wage/salary:                                                            | Is job trainee temporary or permanent employee?      |

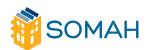

Application Guide Back to Table of Contents

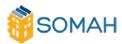

|                                      | AFFIDAVIT                                                                                                    |
|--------------------------------------|----------------------------------------------------------------------------------------------------|
| SOMAH Program rules and guidelines r | m as a <u>Contractor</u> , I understand and agree to the referenced and described herein about the job he penalty of perjury that the information in this t of my knowledge.   |
| Name of Contractor Representative: _ |                                                                                                    |
| Title:                               |                                                                                                    |
| Signature (Contractor):              | Date:                                                                                                    |
| (Job Trainee #1)                     |                                                                                                    |
| SOMAH Program rules and guidelines r | m as a <u>Job Trainee</u> , I understand and agree to the referenced and described herein about the job the penalty of perjury that the information in this t of my knowledge. |
| (Job Trainee #2)                     |                                                                                                    |
| SOMAH Program rules and guidelines r |                                                                                                    |
| Signature (Job Trainee):             | Date:                                                                                                    |

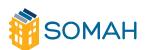

| IFORM                                                                                                    | RIZATION TO: RECEIVE CU<br>IATION OR ACT ON A CUST                                                                                                    |                                                                                                    | SUBMITTED TO THE FOLLOWING. Please check all that apply: PG&E SoCalGas SCE SDG&E                                                                                                    |
|----------------------------------------------------------------------------------------------------|----------------------------------------------------------------------------------------------------|----------------------------------------------------------------------------------------------------|----------------------------------------------------------------------------------------------------|
|                                                                                                    | THIS IS A LEGALLY                                                                                                    | BINDING CONTRACT—READ IT CAREFULL<br>(Please Print or Type)                                                                                                    | LY                                                                                                    |
|                                                                                                    |                                                                                                    |                                                                                                    |                                                                                                    |
|                                                                                                    | NAME                                                                                                    |                                                                                                    | TITLE (IF APPLICABLE                                                                                                    |
| İ                                                                                                    |                                                                                                    | (Customer)                                                                                                    | ) have the following mailing address                                                                                                    |
|                                                                                                    | NAME OF CUSTOMER OF RECORD                                                                                                    |                                                                                                    |                                                                                                    |
|                                                                                                    | MAILING ADDRESS                                                                                                    | CITY STATE                                                                                                    | , and do hereby appoin                                                                                                    |
|                                                                                                    |                                                                                                    | -                                                                                                    |                                                                                                    |
|                                                                                                    | NAME OF THIRD PARTY                                                                                                    | of                                                                                                    | MAILING ADDRESS                                                                                                    |
|                                                                                                    |                                                                                                    |                                                                                                    |                                                                                                    |
|                                                                                                    | aty                                                                                                    |                                                                                                    | STATE ZIP                                                                                                    |
| act as m                                                                                                    | y agent and consultant (Agent) for the                                                                                                    | listed account(s) and in the                                                                                                    | categories indicated below:                                                                                                    |
| COUNTS                                                                                                    | S INCLUDED IN THIS AUTHORIZATION                                                                                                    | l:                                                                                                    |                                                                                                    |
|                                                                                                    |                                                                                                    |                                                                                                    |                                                                                                    |
| SERVICE                                                                                                    | ADDRESS                                                                                                    | aty                                                                                                    | SERVICE ACCOUNT NUMBER                                                                                                    |
| SERVICE                                                                                                    | ADDRESS                                                                                                    | ату                                                                                                    | SERVICE ACCOUNT NUMBER                                                                                                    |
|                                                                                                    |                                                                                                    |                                                                                                    |                                                                                                    |
|                                                                                                    |                                                                                                    |                                                                                                    |                                                                                                    |
| SERVICE<br>or more than<br>FORMAT<br>gent must                                                                                                    | three accounts, please list additional accounts on ION, ACTS AND FUNCTIONS AUTHOR thereafter provide specific written ins                                                                                                    | RIZED – This authorization pro<br>structions/requests (e-mail is                                                                                                    | ovides authority to the Agent. The acceptable) about the particular                                                                                                    |
| FORMATI<br>FORMATI<br>gent must<br>count(s)<br>nction ma<br>onth perio<br>Customed                                                                                                    | three accounts, please list additional accounts on ION, ACTS AND FUNCTIONS AUTHOR to thereafter provide specific written inside before any information is released or any result in cost to you, the customer. od.  If authorize my Agent to act on my belie boxes):  Request and receive billing records, billing account(s), as specified herein, regarding Request and receive copies of corresponding a. Verification of rate, date of b. Contracts and Service Agr                                                                                                    | a separate sheet and attach it to this for RIZED — This authorization prostructions/requests (e-mail is action is taken. In certain ins Requests for information mathral to perform the following a history and all meter usage data utility services furnished by the Utility services furnished by the Utility service | form)  rovides authority to the Agent. The sacceptable) about the particular stances, the requested act or ay be limited to the most recent 12  specific acts and functions (initial used for bill calculation for all of my bility <sup>1</sup> .  unt(s) concerning (initial all that apply):                                                  |
| FORMATI<br>gent must<br>scount(s)<br>nction ma<br>onth perio<br>Customer<br>applicab                                                                                                    | three accounts, please list additional accounts on ION, ACTS AND FUNCTIONS AUTHOR to thereafter provide specific written inside before any information is released or any result in cost to you, the customer. The odd of authorize my Agent to act on my belong boxes):  Request and receive billing records, billing account(s), as specified herein, regarding Request and receive copies of corresponding a. Verification of rate, date of b. Contracts and Service Agric. Previous or proposed issued of the contracts of the contracts and service and contracts and service agric.                                                                                                    | a separate sheet and attach it to this for RIZED — This authorization prestructions/requests (e-mail is action is taken. In certain ins Requests for information mathematical particles of the perform the following a history and all meter usage data utility services furnished by the Utilence in connection with my account rate change, and related information.                                                                                                    | form) rovides authority to the Agent. The sacceptable) about the particular stances, the requested act or any be limited to the most recent 12 specific acts and functions (initial used for bill calculation for all of my bility). unt(s) concerning (initial all that apply): tion;                                                           |
| FORMATI<br>gent must<br>count(s)<br>nction ma<br>onth perio<br>Customed<br>applicab                                                                                                    | three accounts, please list additional accounts on ION, ACTS AND FUNCTIONS AUTHOR to thereafter provide specific written inside before any information is released or any result in cost to you, the customer. The customer. The customer is a customer in authorize my Agent to act on my belobe boxes):  Request and receive billing records, billing account(s), as specified herein, regarding in a customer is a verification of rate, date of the customer is a customer in a customer is a customer in a customer in a customer i | a separate sheet and attach it to this for RIZED — This authorization prostructions/requests (e-mail is action is taken. In certain ins Requests for information mathalf to perform the following this based on the perform the following with the performation with my account frate change, and related information of adjustments/credits; or unresolved/disputed billing adjusting adjusting a | form)  rovides authority to the Agent. The sacceptable) about the particular stances, the requested act or any be limited to the most recent 12  specific acts and functions (initial used for bill calculation for all of my tility).  unt(s) concerning (initial all that apply): tion;  tments.                                               |
| FORMATI gent must count(s) nction ma onth perio  Customer applicab  1.  2.                                                                                                    | three accounts, please list additional accounts on ION, ACTS AND FUNCTIONS AUTHOR to thereafter provide specific written inside before any information is released or any result in cost to you, the customer. Od.  If authorize my Agent to act on my beloic boxes):  Request and receive billing records, billing account(s), as specified herein, regarding Request and receive copies of corresponding a. Verification of rate, date of b. Contracts and Service Agric. Previous or proposed issuid. Other previously issued or Request investigation of my utility bill(s).                                                                                                    | a separate sheet and attach it to this for RIZED — This authorization prostructions/requests (e-mail is action is taken. In certain ins Requests for information mathalf to perform the following this based on the perform the following with the performation with my account frate change, and related information of adjustments/credits; or unresolved/disputed billing adjusting adjusting a | form)  rovides authority to the Agent. The sacceptable) about the particular stances, the requested act or any be limited to the most recent 12  specific acts and functions (initial used for bill calculation for all of my tility).  unt(s) concerning (initial all that apply): tion;  tments.                                               |
| service or more than FORMATI gent must count(s) netion ma onth period applicability and applicability and applicability  | three accounts, please list additional accounts on ION, ACTS AND FUNCTIONS AUTHOR to thereafter provide specific written inside before any information is released or any result in cost to you, the customer. The customer. The customer is released or any result in cost to you, the customer. The customer. The customer is a customer in authorize my Agent to act on my belong belong by the customer. The customer is account(s), as specified herein, regarding in a customer is a customer in a customer is a customer in a customer in a cus | a separate sheet and attach it to this for RIZED — This authorization prostructions/requests (e-mail is action is taken. In certain ins Requests for information mathalf to perform the following this based on the perform the following with the performation with my account frate change, and related information of adjustments/credits; or unresolved/disputed billing adjusting adjusting a | form)  rovides authority to the Agent. The sacceptable) about the particular stances, the requested act or ay be limited to the most recent 12  specific acts and functions (initial used for bill calculation for all of my tility).  unt(s) concerning (initial all that apply): tion;  tments.                                                |
| service or more than FORMATI gent must count(s) nction material applicability applicability applicab | three accounts, please list additional accounts on ION, ACTS AND FUNCTIONS AUTHOR to thereafter provide specific written inside before any information is released or any result in cost to you, the customer. Od.  If authorize my Agent to act on my belole boxes):  Request and receive billing records, billing account(s), as specified herein, regarding Request and receive copies of correspond  a. Verification of rate, date of b. Contracts and Service Agric. Previous or proposed issued. Other previously issued or Request investigation of my utility bill(s).  Request special metering, and the right to Request rate analysis.  Request rate changes.                                                                                                    | a separate sheet and attach it to this for RIZED — This authorization prestructions/requests (e-mail is action is taken. In certain ins Requests for information mathalf to perform the following a history and all meter usage data utility services furnished by the Utility services furnished by the Utility services furnished by the Utility services furnished informative ements; ance of adjustments/credits; or unresolved/disputed billing adjusting access interval usage and other mathalface.                                                                                                    | form) rovides authority to the Agent. The sacceptable) about the particular stances, the requested act or ay be limited to the most recent 12 specific acts and functions (initial used for bill calculation for all of my tility). unt(s) concerning (initial all that apply). tion; tments.                                                    |
| service or more than FORMATI gent must count(s) netion ma onth period applicability. The service of the service of the service | three accounts, please list additional accounts on ION, ACTS AND FUNCTIONS AUTHOR to thereafter provide specific written inside before any information is released or any result in cost to you, the customer. Od.  If authorize my Agent to act on my belole boxes):  Request and receive billing records, billing account(s), as specified herein, regarding Request and receive copies of correspond a. Verification of rate, date of b. Contracts and Service Agric. Previous or proposed issuing d. Other previously issued or Request investigation of my utility bill(s).  Request special metering, and the right to Request rate analysis.  Request rate changes.                                                                                                    | a separate sheet and attach it to this for RIZED — This authorization prestructions/requests (e-mail is action is taken. In certain ins Requests for information mathalf to perform the following this half to perform the following of history and all meter usage data utility services furnished by the Utility services furnished by the Utility services furnished by the Utility services furnished informativements; ance of adjustments/credits; or unresolved/disputed billing adjust access interval usage and other mathalfacts.                                                                                                    | form)  rovides authority to the Agent. The sacceptable) about the particular stances, the requested act or any be limited to the most recent 12  specific acts and functions (initial used for bill calculation for all of my bility <sup>1</sup> .  unt(s) concerning (initial all that apply): tion;  tments.  metering data on my account(s). |

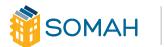

Application Guide

| The following Letter of Authorization is for demonstration purposes only and may change at a later date.                                                                                                    |
|----------------------------------------------------------------------------------------------------|
| AUTHORIZATION TO: RECEIVE CUSTOMER INFORMATION OR ACT ON A CUSTOMER'S BEHALF                                                                                                    |
| I (CUSTOMER) AUTHORIZE THE RELEASE OF MY ACCOUNT INFORMATION AND AUTHORIZE MY AGENT TO ACT ON MY BEHALF ON THE FOLLOWING BASIS <sup>2</sup> (initial one box only):  2 If no time period is specified, authorization will be limited to a one-time authorization  One time authorization only (limited to a one-time request for information and/or the acts and functions specified above at the time of receipt of this Authorization).                                                                                                    |
| One year authorization - Requests for information and/or for the acts and functions specified above will be accepted and processed each time requested within the twelve month period from the date of execution of this Authorization.                                                                                                    |
| Authorization is given for the period commencing with the date of execution until 12/31/2022 (Limited in duration to three years from the date of execution.) Requests for information and/or for the acts and functions specified above will be accepted and processed each time requested within the authorization period specified herein.                                                                                                    |
| RELEASE OF ACCOUNT INFORMATION:                                                                                                    |
| The Utility will provide the information requested above, to the extent available, via any one of the following. My (Agent) preferred format is (check all that apply):                                                                                                    |
| Hard copy via US Mail (if applicable).                                                                                                    |
| Facsimile at this telephone number: 858-244-1178                                                                                                    |
| ⊠ Electronic format via electronic mail (if applicable) to this e-mail address:                                                                                                    |
| perjury under the laws of the State of California that I am authorized to execute this document on behalf of the Customer of Record listed at the top of this form and that I have authority to financially bind the Customer of Record. I further certify that my Agent has authority to act on my behalf and request the release of information for the accounts listed on this form and perform the specific acts and functions listed above. I understand the Utility reserves the right to verify any authorization request submitted before releasing information or taking any action on my behalf. I authorize the Utility to release the requested information on my account or facilities to the above Agent who is acting on my behalf regarding the matters listed above. I hereby release, hold harmless, and indemnify the Utility from any liability, claims, demands, causes of action, damages, or expenses resulting from: 1) any release of information to my Agent pursuant to this Authorization; 2) the unauthorized use of this information by my Agent; and 3) from any actions taken by my Agent pursuant to this Authorization, including rate changes. I understand that I may cancel this authorization at any time by submitting a written request. [This form must be signed by someone who has authority to financially bind the customer (for example, CFO of a company or City Manager of a municipality).]  Authorized customer signature  Telephone number  Telephone number executed |
| damages, or expenses resulting from the release of customer information obtained pursuant to this authorization and from the taking of any action pursuant to this authorization, including rate changes.                                                                                                    |
| AGENT SIGNATURE TELEPHONE NUMBER                                                                                                    |
| Executed this day of                                                                                                    |
| Revised 10/28/99 Page 2 of 2                                                                                                    |

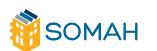

4(

## SOMAH Energy Saving Assistance (ESA) Referral Form

Instructions: Please fill out this form below with one row per apartment unit by entering the addresses for each unit within the building/apartment complex that is participating in the SOMAH program.

## Example:

| Street Address     | Unit # | City      | Zip Code |
|--------------------|--------|-----------|----------|
| 1234 Monterey Road |        | 1 Oakland | 94612    |
| 1234 Monterey Road |        | 2 Oakland | 94612    |

Please Note: This form MUST be saved as a PDF to be uploaded to PowerClerk.

| Street Address         Unit #         City         Zip Code           123 Main St         1 San Diego         92110           123 Main St         2 San Diego         92110           123 Main St         3 San Diego         92110           123 Main St         4 San Diego         92110           123 Main St         5 San Diego         9211           123 Main St         7 San Diego         9211           123 Main St         9 San Diego         921           123 Main St         9 San Diego         921           123 Main St         10 San R         92           123 Main St         11 San Diego         92           123 Main St         12 San Diego         92110           123 Main St         12 San Diego         92110           123 Main St         15 Diego         92110           123 Main St         16 Sain Rgo         92110           123 Main St         16 Sain Rgo         92110           123 Main St         19 San Diego         92110           123 Main St         19 San Diego         92110           123 Main St         19 San Diego         92110           123 Main St         22 San Diego         92110           123 Main St                                                                                                    |                |        |       |          |          |
|----------------------------------------------------------------------------------------------------|----------------|--------|-------|----------|----------|
| 123 Main St       2 San Diego       92110         123 Main St       3 San Diego       92110         123 Main St       4 San Diego       92110         123 Main St       5 San Diego       9211         123 Main St       6 San Diego       9211         123 Main St       7 San Diego       921         123 Main St       9 San Diego       921         123 Main St       10 San Diego       921         123 Main St       11 San Diego       92         123 Main St       12 San Diego       921         123 Main St       15 Diego       92110         123 Main St       15 Diego       92110         123 Main St       16 San Go       92110         123 Main St       19 San Diego       92110         123 Main St       20 San Diego       92110         123 Main St       22 San Diego       92110         123 Main St       22 San Diego       92110         123 Main St       22 San Diego       92110         123 Main St       24 San Diego       92110         123 Main St       25 San Diego       92110         123 Main St       26 San Diego       92110         123 Main St       29 San Diego                                                                                                    | Street Address | Unit # | C     | ity      | Zip Code |
| 123 Main St       3 San Diego       92110         123 Main St       4 San Diego       92110         123 Main St       5 San Diego       9211         123 Main St       6 San Diego       92110         123 Main St       7 San Diego       9211         123 Main St       9 San Diego       9211         123 Main St       10 San Diego       921         123 Main St       11 San Diego       921         123 Main St       12 San Diego       92110         123 Main St       15 Diego       92110         123 Main St       15 Diego       92110         123 Main St       16 San Diego       92110         123 Main St       19 San Diego       92110         123 Main St       19 San Diego       92110         123 Main St       20 San Diego       92110         123 Main St       22 San Diego       92110         123 Main St       23 San Diego       92110         123 Main St       24 San Diego       92110         123 Main St       25 San Diego       92110         123 Main St       26 San Diego       92110         123 Main St       27 San Diego       92110         123 Main St       29 San Diego </td <td>123 Main St</td> <td></td> <td>1 S</td> <td>an Diego</td> <td>92110</td>                                                                                                    | 123 Main St    |        | 1 S   | an Diego | 92110    |
| 123 Main St       4 San Diego       92110         123 Main St       5 San Diego       9211         123 Main St       7 San Diego       9211         123 Main St       8 San Diego       921         123 Main St       9 San Diego       921         123 Main St       10 San Ge       10         123 Main St       11 San Diego       921         123 Main St       12 San Diego       921         123 Main St       12 San Diego       92110         123 Main St       15 Diego       92110         123 Main St       15 Diego       92110         123 Main St       16 Sain Ge       92110         123 Main St       19 San Diego       92110         123 Main St       19 San Diego       92110         123 Main St       20 San Diego       92110         123 Main St       22 San Diego       92110         123 Main St       23 San Diego       92110         123 Main St       25 San Diego       92110         123 Main St       26 San Diego       92110         123 Main St       29 San Diego       92110         123 Main St       29 San Diego       92110         123 Main St       29 San Diego                                                                                                    | 123 Main St    |        | 2 S   | an Diego | 92110    |
| 123 Main St 123 Main St 123 Main St 123 Main St 123 Main St 123 Main St 123 Main St 123 Main St 123 Main St 123 Main St 124 San Diego 125 126 127 128 Main St 129 San Diego 129 129 120 121 121 121 122 123 Main St 125 125 126 127 127 128 128 129 129 129 129 129 129 129 129 129 129                                                                                                    | 123 Main St    |        | 3 S   | an Diego | 92110    |
| 123 Main St 123 Main St 123 Main St 123 Main St 123 Main St 123 Main St 123 Main St 123 Main St 123 Main St 123 Main St 124 Main St 125 Main St 126 Main St 127 Main St 128 Main St 129 Main St 129 Main St 129 Main St 120 Main St 120 Main St 121 Main St 122 Main St 123 Main St 123 Main St 124 Main St 125 Main St 126 Main St 127 Main St 128 Main St 129 Main St 129 Main St 120 Main St 121 Main St 122 Main St 123 Main St 123 Main St 124 Main St 125 Main St 126 Main St 127 Main St 128 Main St 129 Main St 129 Main St 120 Main St 121 Main St 122 Main St 123 Main St 123 Main St 124 Main St 125 Main St 126 Main St 127 Main St 128 Main St 129 Main St 129 Main St 120 Main St 121 Main St 122 Main St 123 Main St 123 Main St 124 Main St 125 Main St 126 Main St 127 Main St 128 Main St 129 Main St 129 Main St 129 Main St 129 Main St 120 Main St 121 Main St 122 Main St 123 Main St 123 Main St 124 Main St 125 Main St 126 Main St 127 Main St 128 Main St 129 Main St 129 Main St 129 Main St 120 Main St 121 Main St 122 Main St 123 Main St 123 Main St 124 Main St 125 Main St 126 Main St 127 Main St 128 Main St 129 Main St 129 Main St 129 Main St 129 Main St 120 Main St 120 Main St 121 Main St 122 Main St 123 Main St 123 Main St 124 Main St 125 Main St 126 Main St 127 Main St 128 Main St 129 Main St 129 Main St 129 Main St 129 Main St 129 Main St 129 Main St 129 Main St 129 Main St 129 Main St 129 Main St 129 Main St 129 Main St 129 Main St 129 Main St 129 Main St 129 Main St 120 Main St 120 Main St 120 Main St 120 Main St 120 Main St 120 Main St 120 Main St 120 Main St 120 Main St 120 Main St 120 Main St 120 Main St 120 Main St 120 Main St 120 Main St 120 Main St 120 Main St 120 Main St 120 Main St 120 Main St 120 Ma | 123 Main St    |        | 4 S   | an Diego | 92110    |
| 123 Main St       7 San Diego       921         123 Main St       9 San Diego       921         123 Main St       10 San D       92         123 Main St       11 San D       92         123 Main St       12 San Die       92         123 Main St       12 San Die       92         123 Main St       92110       92110         123 Main St       15 Diego       92110         123 Main St       16 San Go       92110         123 Main St       19 San Diego       92110         123 Main St       19 San Diego       92110         123 Main St       20 San Diego       92110         123 Main St       22 San Diego       92110         123 Main St       23 San Diego       92110         123 Main St       24 San Diego       92110         123 Main St       25 San Diego       92110         123 Main St       26 San Diego       92110         123 Main St       28 San Diego       92110         123 Main St       29 San Diego       92110         123 Main St       29 San Diego       92110         123 Main St       29 San Diego       92110         123 Main St       30 San Diego       92110 <td>123 Main St</td> <td></td> <td>5 S</td> <td>an Diego</td> <td>9211</td>                                                                                                    | 123 Main St    |        | 5 S   | an Diego | 9211     |
| 123 Main St       8 San Diego       921         123 Main St       10 San F       10 San F         123 Main St       11 San Diego       92         123 Main St       12 San Diego       92         123 Main St       12 San Diego       92110         123 Main St       15 Diego       92110         123 Main St       15 San Diego       92110         123 Main St       16 San Joego       92110         123 Main St       19 San Diego       92110         123 Main St       20 San Diego       92110         123 Main St       21 San Diego       92110         123 Main St       22 San Diego       92110         123 Main St       23 San Diego       92110         123 Main St       24 San Diego       92110         123 Main St       25 San Diego       92110         123 Main St       26 San Diego       92110         123 Main St       28 San Diego       92110         123 Main St       29 San Diego       92110         123 Main St       29 San Diego       92110         123 Main St       29 San Diego       92110         123 Main St       30 San Diego       92110         123 Main St       30 San                                                                                                    | 123 Main St    |        | 6 S   | an Diego | 92110    |
| 123 Main St       9 San Diego       23         123 Main St       10 San R       92.         123 Main St       11 San Die       92.         123 Main St       12 San Die       92.         123 Main St       12 San Diego       92.         123 Main St       15 Giego       92.         123 Main St       15 Giego       92.         123 Main St       15 Giego       92.         123 Main St       16 San Go       92.         123 Main St       19 San Diego       92.         123 Main St       20 San Diego       92.         123 Main St       21 San Diego       92.         123 Main St       22 San Diego       92.         123 Main St       23 San Diego       92.         123 Main St       24 San Diego       92.         123 Main St       25 San Diego       92.         123 Main St       26 San Diego       92.         123 Main St       28 San Diego       92.         123 Main St       29 San Diego       92.         123 Main St       30 San Diego       92.         123 Main St       30 San Diego       92.         123 Main St       31 San Diego       92.                                                                                                    | 123 Main St    |        | 7 S   | an Diego |          |
| 123 Main St       10 San D       92.         123 Main St       11 San Die       92.         123 Main St       12 San Die       92.         123 Main St       12 San Die       92.         123 Main St       13 San Sego       92.         123 Main St       15 Sego       92.         123 Main St       16 San Sego       92.         123 Main St       16 San Sego       92.         123 Main St       19 San Diego       92.         123 Main St       20 San Diego       92.         123 Main St       21 San Diego       92.         123 Main St       22 San Diego       92.         123 Main St       23 San Diego       92.         123 Main St       24 San Diego       92.         123 Main St       25 San Diego       92.         123 Main St       26 San Diego       92.         123 Main St       28 San Diego       92.         123 Main St       29 San Diego       92.         123 Main St       30 San Diego       92.         123 Main St       30 San Diego       92.         123 Main St       31 San Diego       92.         123 Main St       32 San Diego       92. <t< td=""><td>123 Main St</td><td></td><td>8 S</td><td>an Diego</td><td>921.</td></t<>                                                                                                    | 123 Main St    |        | 8 S   | an Diego | 921.     |
| 123 Main St       11 San Die       32110         123 Main St       12 San Die       32110         123 Main St       13 Main St       92110         123 Main St       15 Diego       92110         123 Main St       16 San go       92110         123 Main St       16 San Diego       92110         123 Main St       19 San Diego       92110         123 Main St       20 San Diego       92110         123 Main St       21 San Diego       92110         123 Main St       22 San Diego       92110         123 Main St       23 San Diego       92110         123 Main St       24 San Diego       92110         123 Main St       25 San Diego       92110         123 Main St       26 San Diego       92110         123 Main St       28 San Diego       92110         123 Main St       29 San Diego       92110         123 Main St       29 San Diego       92110         123 Main St       30 San Diego       92110         123 Main St       31 San Diego       92110         123 Main St       32 San Diego       92110         123 Main St       33 San Diego       92110         123 Main St       32 San                                                                                                    | 123 Main St    |        | 9 S   | an Diego | 21       |
| 123 Main St       11 San Die       32110         123 Main St       12 San Die       32110         123 Main St       13 Main St       92110         123 Main St       15 Diego       92110         123 Main St       16 San go       92110         123 Main St       16 San Diego       92110         123 Main St       19 San Diego       92110         123 Main St       20 San Diego       92110         123 Main St       21 San Diego       92110         123 Main St       22 San Diego       92110         123 Main St       23 San Diego       92110         123 Main St       24 San Diego       92110         123 Main St       25 San Diego       92110         123 Main St       26 San Diego       92110         123 Main St       28 San Diego       92110         123 Main St       29 San Diego       92110         123 Main St       29 San Diego       92110         123 Main St       30 San Diego       92110         123 Main St       31 San Diego       92110         123 Main St       32 San Diego       92110         123 Main St       33 San Diego       92110         123 Main St       32 San                                                                                                    | 123 Main St    | 1      | 10 Sa | an C     | . 10     |
| 123 Main St       12 San Die       2110         123 Main St       20 jeg       2110         123 Main St       92110       92110         123 Main St       15 jego       92110         123 Main St       16 San Jego       92110         123 Main St       19 San Diego       92110         123 Main St       20 San Diego       92110         123 Main St       21 San Diego       92110         123 Main St       22 San Diego       92110         123 Main St       23 San Diego       92110         123 Main St       24 San Diego       92110         123 Main St       25 San Diego       92110         123 Main St       26 San Diego       92110         123 Main St       28 San Diego       92110         123 Main St       29 San Diego       92110         123 Main St       29 San Diego       92110         123 Main St       30 San Diego       92110         123 Main St       30 San Diego       92110         123 Main St       31 San Diego       92110         123 Main St       32 San Diego       92110         123 Main St       31 San Diego       92110         123 Main St       32 San Diego <td>123 Main St</td> <td></td> <td></td> <td></td> <td>921</td>                                                                                                    | 123 Main St    |        |       |          | 921      |
| 123 Main St       15                                                                                                    | 123 Main St    | 1      | 12 S  | an Die   |          |
| 123 Main St       15                                                                                                    | 123 Main St    |        |       | Dieg     | 2110     |
| 123 Main St       16 San Bo       92110         123 Main St       20 Diego       92110         123 Main St       19 San Diego       92110         123 Main St       20 San Diego       92110         123 Main St       21 San Diego       92110         123 Main St       22 San Diego       92110         123 Main St       23 San Diego       92110         123 Main St       24 San Diego       92110         123 Main St       25 San Diego       92110         123 Main St       26 San Diego       92110         123 Main St       27 San Diego       92110         123 Main St       28 San Diego       92110         123 Main St       29 San Diego       92110         123 Main St       30 San Diego       92110         123 Main St       31 San Diego       92110         123 Main St       32 San Diego       92110         123 Main St       32 San Diego       92110         123 Main St       32 San Diego       92110         123 Main St       33 San Diego       92110         123 Main St       33 San Diego       92110                                                                                                    | 123 Main St    |        | 3     |          | 92110    |
| 123 Main St       16 San Bo       92110         123 Main St       20 Diego       92110         123 Main St       19 San Diego       92110         123 Main St       20 San Diego       92110         123 Main St       21 San Diego       92110         123 Main St       22 San Diego       92110         123 Main St       23 San Diego       92110         123 Main St       24 San Diego       92110         123 Main St       25 San Diego       92110         123 Main St       26 San Diego       92110         123 Main St       27 San Diego       92110         123 Main St       28 San Diego       92110         123 Main St       29 San Diego       92110         123 Main St       30 San Diego       92110         123 Main St       31 San Diego       92110         123 Main St       32 San Diego       92110         123 Main St       32 San Diego       92110         123 Main St       32 San Diego       92110         123 Main St       33 San Diego       92110         123 Main St       33 San Diego       92110                                                                                                    | 123 Main St    | _ 1    | 15 .  | Diego    | 92110    |
| 123 Main St       20 Diego       92110         123 Main St       19 San Diego       92110         123 Main St       20 San Diego       92110         123 Main St       21 San Diego       92110         123 Main St       22 San Diego       92110         123 Main St       23 San Diego       92110         123 Main St       24 San Diego       92110         123 Main St       25 San Diego       92110         123 Main St       26 San Diego       92110         123 Main St       27 San Diego       92110         123 Main St       28 San Diego       92110         123 Main St       29 San Diego       92110         123 Main St       30 San Diego       92110         123 Main St       31 San Diego       92110         123 Main St       32 San Diego       92110         123 Main St       32 San Diego       92110         123 Main St       32 San Diego       92110         123 Main St       33 San Diego       92110         123 Main St       33 San Diego       92110                                                                                                    | 123 Main St    |        | 16 S  |          | 92110    |
| 123 Main St       19 San Diego       92110         123 Main St       20 San Diego       92110         123 Main St       21 San Diego       92110         123 Main St       22 San Diego       92110         123 Main St       23 San Diego       92110         123 Main St       24 San Diego       92110         123 Main St       25 San Diego       92110         123 Main St       26 San Diego       92110         123 Main St       27 San Diego       92110         123 Main St       28 San Diego       92110         123 Main St       29 San Diego       92110         123 Main St       30 San Diego       92110         123 Main St       31 San Diego       92110         123 Main St       32 San Diego       92110         123 Main St       32 San Diego       92110         123 Main St       32 San Diego       92110         123 Main St       33 San Diego       92110         123 Main St       33 San Diego       92110                                                                                                    | 123 Main St    |        |       |          | 92110    |
| 123 Main St       20 San Diego       92110         123 Main St       21 San Diego       92110         123 Main St       22 San Diego       92110         123 Main St       23 San Diego       92110         123 Main St       24 San Diego       92110         123 Main St       25 San Diego       92110         123 Main St       26 San Diego       92110         123 Main St       28 San Diego       92110         123 Main St       29 San Diego       92110         123 Main St       30 San Diego       92110         123 Main St       31 San Diego       92110         123 Main St       32 San Diego       92110         123 Main St       32 San Diego       92110         123 Main St       32 San Diego       92110         123 Main St       33 San Diego       92110         123 Main St       33 San Diego       92110                                                                                                    | 123 Main St    |        | 18 5  | n Diego  | 92110    |
| 123 Main St       21 San Diego       92110         123 Main St       22 San Dlego       92110         123 Main St       23 San Diego       92110         123 Main St       24 San Diego       92110         123 Main St       25 San Diego       92110         123 Main St       26 San Diego       92110         123 Main St       28 San Diego       92110         123 Main St       29 San Diego       92110         123 Main St       30 San Diego       92110         123 Main St       31 San Diego       92110         123 Main St       32 San Diego       92110         123 Main St       32 San Diego       92110         123 Main St       32 San Diego       92110         123 Main St       32 San Diego       92110         123 Main St       33 San Diego       92110                                                                                                    | 123 Main St    |        | 19 S  | an Diego | 92110    |
| 123 Main St       22 San Diego       92110         123 Main St       23 San Diego       92110         123 Main St       24 San Diego       92110         123 Main St       25 San Diego       92110         123 Main St       26 San Diego       92110         123 Main St       27 San Diego       92110         123 Main St       28 San Diego       92110         123 Main St       29 San Diego       92110         123 Main St       30 San Diego       92110         123 Main St       31 San Diego       92110         123 Main St       32 San Diego       92110         123 Main St       32 San Diego       92110         123 Main St       32 San Diego       92110         123 Main St       33 San Diego       92110                                                                                                    | 123 Main St    | 2      | 20 Sa | an Diego | 92110    |
| 123 Main St       23 San Diego       92110         123 Main St       24 San Diego       92110         123 Main St       25 San Diego       92110         123 Main St       26 San Diego       92110         123 Main St       27 San Diego       92110         123 Main St       28 San Diego       92110         123 Main St       29 San Diego       92110         123 Main St       30 San Diego       92110         123 Main St       31 San Diego       92110         123 Main St       32 San Diego       92110         123 Main St       32 San Diego       92110         123 Main St       33 San Diego       92110         123 Main St       33 San Diego       92110                                                                                                    | 123 Main St    |        | 21 Sa | an Diego | 92110    |
| 123 Main St       24 San Diego       92110         123 Main St       25 San Diego       92110         123 Main St       26 San Diego       92110         123 Main St       27 San Diego       92110         123 Main St       28 San Diego       92110         123 Main St       29 San Diego       92110         123 Main St       30 San Diego       92110         123 Main St       31 San Diego       92110         123 Main St       32 San Diego       92110         123 Main St       32 San Diego       92110         123 Main St       33 San Diego       92110                                                                                                    | 123 Main St    | 2      | 22 S  | an Diego | 92110    |
| 123 Main St       25 San Diego       92110         123 Main St       26 San Diego       92110         123 Main St       27 San Diego       92110         123 Main St       28 San Diego       92110         123 Main St       29 San Diego       92110         123 Main St       30 San Diego       92110         123 Main St       31 San Diego       92110         123 Main St       32 San Diego       92110         123 Main St       32 San Diego       92110         123 Main St       33 San Diego       92110                                                                                                    | 123 Main St    |        | 23 S  | an Diego | 92110    |
| 123 Main St       26 San Diego       92110         123 Main St       27 San Diego       92110         123 Main St       28 San Diego       92110         123 Main St       29 San Diego       92110         123 Main St       30 San Diego       92110         123 Main St       31 San Diego       92110         123 Main St       32 San Diego       92110         123 Main St       33 San Diego       92110         123 Main St       33 San Diego       92110                                                                                                    | 123 Main St    | 2      | 24 Sa | an Diego | 92110    |
| 123 Main St       27 San Diego       92110         123 Main St       28 San Diego       92110         123 Main St       29 San Diego       92110         123 Main St       30 San Diego       92110         123 Main St       31 San Diego       92110         123 Main St       32 San Diego       92110         123 Main St       33 San Diego       92110         123 Main St       33 San Diego       92110                                                                                                    | 123 Main St    | 2      | 25 Sa | an Diego | 92110    |
| 123 Main St       28 San Diego       92110         123 Main St       29 San Diego       92110         123 Main St       30 San Diego       92110         123 Main St       31 San Diego       92110         123 Main St       32 San Diego       92110         123 Main St       33 San Diego       92110         123 Main St       33 San Diego       92110                                                                                                    | 123 Main St    | 2      | 26 Sa | an Diego | 92110    |
| 123 Main St       29 San Diego       92110         123 Main St       30 San Diego       92110         123 Main St       31 San Diego       92110         123 Main St       32 San Diego       92110         123 Main St       33 San Diego       92110         123 Main St       33 San Diego       92110                                                                                                    | 123 Main St    | 2      | 27 Sa | an Diego | 92110    |
| 123 Main St       30 San Diego       92110         123 Main St       31 San Diego       92110         123 Main St       32 San Diego       92110         123 Main St       33 San Diego       92110                                                                                                    | 123 Main St    | 2      | 28 Sa | an Diego | 92110    |
| 123 Main St       30 San Diego       92110         123 Main St       31 San Diego       92110         123 Main St       32 San Diego       92110         123 Main St       33 San Diego       92110                                                                                                    | 123 Main St    | 2      | 29 Sa | an Diego | 92110    |
| 123 Main St       31 San Diego       92110         123 Main St       32 San Diego       92110         123 Main St       33 San Diego       92110                                                                                                    | 123 Main St    |        |       | _        | 92110    |
| 123 Main St       32 San Diego       92110         123 Main St       33 San Diego       92110                                                                                                    | 123 Main St    |        |       | _        | 92110    |
| 123 Main St 33 San Diego 92110                                                                                                    |                |        |       | _        |          |
|                                                                                                    |                |        |       |          |          |
|                                                                                                    | 123 Main St    |        |       |          |          |
|                                                                                                    |                |        |       |          |          |

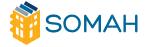

Application Guide Back to Table of Contents

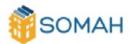

The following bid template is for demonstration purposes only. The SOMAH PA will finalize the bid template, along with the online bidding tool, at a later date.

| Solar on Mi                                                                                           | ultifamily Affor            | dable Housing  | g Project Bid |  |
|----------------------------------------------------------------------------------------------------|-----------------------------|----------------|---------------|--|
| Complete the document and sign below. Please feel free to attach any additional contract information. |                             |                |               |  |
| Application Number:                                                                                   |                             |                |               |  |
| Property and Contact Na                                                                               | me:                         |                |               |  |
| Address:                                                                                              |                             |                |               |  |
| Number of Units:                                                                                      |                             |                |               |  |
| Section I – Contract Information                                                                      |                             |                |               |  |
| System Owner:                                                                                         | ☐ Host Custome              | er 🔲 Third     | I-Party Owner |  |
| Please select the relevan                                                                             | t information for 3rd party | owned systems: |               |  |
| ☐ Power Purchase Agree                                                                                | ement                       | □ Lease        |               |  |
| Option to purchase at en                                                                              | d of contract:              | ☐ Yes          | □ No          |  |
| Other end of contract op                                                                              | tions:                      |                |               |  |
| Warranty:                                                                                             |                             |                |               |  |
| Product Warranty Term (                                                                               | (Defects)                   | Years          |               |  |
| Starting Production                                                                                   |                             | %              |               |  |
| Yearly Degradation                                                                                    |                             | %              |               |  |
| Removal of Defective Equ                                                                              | uipment                     | □Yes           | □No           |  |
| Replacement of Defective                                                                              | e Equipment                 | □Yes           | □No           |  |
| Section II – System & Ins                                                                             | tallation Information       |                |               |  |
| Aggregated annual consu                                                                               | umption (historical avg.)   |                |               |  |
| Number of inverters                                                                                   |                             |                |               |  |
| Number of photovoltaic panels                                                                         |                             |                |               |  |
| Estimated time for const                                                                              | ruction                     |                |               |  |
| Section III – Payments and Cost Information                                                           |                             |                |               |  |
| Upfront Cost                                                                                          |                             | \$             |               |  |
| Payment Schedule                                                                                      | ☐ One-time                  | ☐ Monthly      | □ Annual      |  |

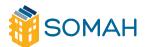

Application Guide Back to Table of Contents

| Amount due with each payment                                                         | \$            |                        |                        |
|--------------------------------------------------------------------------------------|---------------|------------------------|------------------------|
| Cost to purchase at the end of contract (i                                           | f applicable) | S                      |                        |
| The undersigned declare under penalty o<br>information provided on this form is accu |               | ne laws of the State o | of California that the |
| Solar Contractor Representative Signatur                                             | e             |                        | Date                   |
|                                                                                      |               |                        |                        |
|                                                                                      |               |                        |                        |
|                                                                                      | (             |                        |                        |
|                                                                                      |               |                        |                        |
|                                                                                      |               |                        |                        |
|                                                                                      |               |                        |                        |
|                                                                                      |               |                        |                        |
|                                                                                      |               |                        |                        |
|                                                                                      |               |                        |                        |

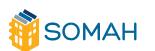

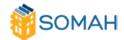

# Multiple Bid Waiver

Background: Per the Solar On Multifamily Affordable Housing (SOMAH) Handbook, Section 4, Application Process for SOMAH Projects, and Section 4.4 Multiple Bid Requirement, projects that enter the program in Track A and receive upfront Technical Assistance are required to solicit multiple bids for their solar PV project. Projects that enter the program in Track B and do not receive upfront Technical Assistance may opt to solicit multiple bids, but are not required to do so.

By signing this affidavit, [Host Customer Name], with respect to the solar electric system project ("System") at [Project Site Address], which is funded by the Program Administrator for the Solar on Multifamily Affordable Housing Program (SOMAH) under Application Number [XXX-SOMAH-XXXXX], certifies and declares under penalty of perjury under the laws of the State of California that each of the statements in the paragraphs below are complete, true and correct.

- 1) I have freely chosen to forego the bidding process.
- 2) I am aware that I have the option to solicit multiple bids from more than one contractor.
- 3) I am aware that the SOMAH program has resources available to assist in soliciting bids from eligible contractors.

By signing this Affidavit, I, [Host Customer Name], also declare under penalty of perjury, under the laws of the State of California, that all of the foregoing statements are true and correct.

#### **Host Customer**

Signature: [Host Customer Signature]
[Host Customer Name]
[Date]

V1

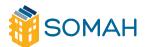

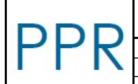

# Solar On Multifamily Affordable Housing

# **Progress Payment Request Form**

|                    | •              |
|--------------------|----------------|
| Form Version       | PPR-V1-2021    |
| Application Number | XXX-SOMAH-#### |
| Preparation Date   | 00/00/0000     |

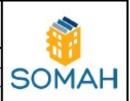

The SOMAH Program offers a Progress Payment Pathway (PPP) request option to receive 60% of the total reserved incentive once the system is installed and is mechanically complete, in advance of receiving permission to operate from the Utility. This option enables partial recoupment of the system and installation costs before the completion of the Utility interconnection process and the SOMAH application process.

An Applicant may submit the Progress Payment Pathway Request package after the SOMAH PA has issued the Proof of Project Milestone Approval, but no later than four months in advance of the Incentive Claim Milestone deadline. The Request Package must include:

- 1. A completed Progress Payment Request Form
- 2. A signed affidavit ensuring tenant education has been completed

The designated Payee in PowerClerk for the progress payment will carry over to the Incentive Claim Milestone as the payee for the final incentive payment as well. See SOMAH Handbook Section 4.6.1, Progress Payment Request Option for details.

# Summary of Progress Payment Request

(auto-filled from PowerClerk)

| PROPERTY & PARTICIPANTS                 |                                    |
|-----------------------------------------|------------------------------------|
| SOMAH Application Number                | XXX-SOMAH-#####                    |
| Property Name                           | [Property Name]                    |
| Host Customer Name                      | [Host Customer Name]               |
| Host Customer Company                   | [Host Customer Company]            |
| System Owner Name                       | [System Owner Name]                |
| System Owner Company                    | [System Owner Company]             |
| <b>EQUIPMENT &amp; SYSTEM INFORMATI</b> | ON                                 |
| CEC-AC kW                               | 0 kW CEC-AC                        |
| Design Factor                           | 0%                                 |
| CSI-AC kW                               | 0 kW CSI-AC                        |
| Summary of Arrays                       | [Inverter Summary] [Array Summary] |

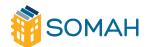

| <b>INCENTIVE CALCULATION &amp; PAYE</b> | E INFORMATION                                                                  |
|-----------------------------------------|--------------------------------------------------------------------------------|
| Total Reserved Incentive                | \$0.00                                                                         |
| Progress Payment Amount                 | \$0.00                                                                         |
| Payee Name                              | [Payee Name]                                                                   |
| Payee Company                           | [Payee Company]                                                                |
| Method of Payment                       | [Electronic Payment or Check]                                                  |
| If electronic:                          | Last 4 digits of account number: 0000<br>Last 4 digits of routing number: 0000 |

The future final incentive payment will be calculated after the final SOMAH inspection and the Incentive Claim Milestone approval and will equate to the total reserved incentive minus the progress payment and any further reconciliations made to the incentivized system post SOMAH inspection.

# Attestation and Signatures

By signing this Progress Payment Request Form, the signatories below attest under penalty of perjury that they understand and agree to the following:

- The system is installed at the SOMAH project site as portrayed in the Progress Payment Request Package and all information listed on this form is true and accurate.
- The 18-month SOMAH reservation period remains the same for all SOMAH projects regardless
  of whether a progress payment was disbursed. Permission to Operate must be issued by the
  relevant Utility and an Incentive Claim Package must be submitted to the SOMAH PA by the
  Incentive Claim Milestone deadline.
- If the SOMAH application is cancelled or withdrawn due to reasons including, but not limited to: not meeting all program requirements or if the Incentive Claim Milestone Package is not submitted by the Incentive Claim Milestone deadline, the Payee shall return all SOMAH progress payment incentive funds within 30 days after the application has been cancelled or withdrawn (see SOMAH Handbook Section 4.7.4, Grounds for Incentive Payment Clawback or Reduction, for details).

| Host Customer                                      | System Owner                                     | Contractor                                        | Payee                                   |
|----------------------------------------------------|--------------------------------------------------|---------------------------------------------------|-----------------------------------------|
| [Host Customer Name]<br>[Host Customer<br>Company] | [System Owner Name]<br>[System Owner<br>Company] | [Contractor Name]<br>[Contractor Company<br>Name] | [Payee Name]<br>[Payee Company<br>Name] |
| signature                                          | Signature                                        | Signature                                         | Signature                               |
| Date                                               | Date                                             | Date                                              | Date                                    |

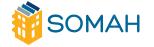

Application Guide Back to Table of Contents

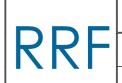

# Solar On Multifamily Affordable Housing Reservation Request Form

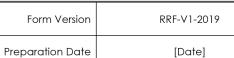

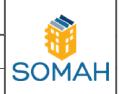

| HOST CUSTOMER            |                                        |
|--------------------------|----------------------------------------|
| Contact Name             | [Host Customer Name]                   |
| Company                  | [Host Customer Company]                |
| Mailing Address          | [Host Customer Address]                |
| City, State, Zip Code    | [Host Customer City, State, Zip]       |
| Phone Number             | [Host Customer Phone Number]           |
| Email                    | [Host Customer Email]                  |
| SYSTEM OWNER             |                                        |
| Contact Name             | [System Owner Name]                    |
| Company                  | [System Owner Company]                 |
| Mailing Address          | [System Owner Address]                 |
| City, State, Zip Code    | [System Owner City, State, Zip]        |
| Phone Number             | [System Owner Phone Number]            |
| Email                    | [System Owner Email]                   |
| APPLICANT                |                                        |
| Contact Name             | [Applicant Name]                       |
| Company                  | [Applicant Company]                    |
| Mailing Address          | [Applicant Address]                    |
| City, State, Zip Code    | [Applicant City, State, Zip]           |
| Phone Number             | [Applicant Phone Number]               |
| Email                    | [Applicant Email]                      |
| SOLAR CONTRACTOR         |                                        |
| Contact Name             | [Solar Contractor Name]                |
| Company                  | [Solar Contractor Company]             |
| Mailing Address          | [Solar Contractor Address]             |
| City, State, Zip Code    | [Solar Contractor City, State, Zip]    |
| Phone Number             | [Solar Contractor Phone Number]        |
| Email                    | [Solar Contractor Email]               |
| CSLB License Number      | [Solar Contractor CSLB License Number] |
| PROJECT SITE INFORMATION |                                        |
| Site Address             | [Project Site Address]                 |
| City, State, Zip Code    | [Project Site City, State, Zip]        |

| <b>EQUIPMENT &amp; SYSTEM INFORMATION</b> |                                               |
|-------------------------------------------|-----------------------------------------------|
| System Purchase Type                      | [Host Customer Owned/PPA/Solar Lease]         |
| System Uses All Smart Inverters           | [Yes/No]                                      |
| PV System Specification                   | [PV System Equipment, Tilt, Azimuth, Shading] |

V1

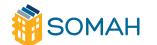

Back to Table of Contents

| Associated Costs        |             |                                          |        |                 |                      |  |
|-------------------------|-------------|------------------------------------------|--------|-----------------|----------------------|--|
| Photovoltaic<br>Modules | Inverter(s) | Carport<br>Materials and<br>Installation | PMRS   | Permitting Fees | Balance of<br>System |  |
| \$0.00                  | \$0.00      | \$0.00                                   | \$0.00 | \$0.00          | \$0.00               |  |
| Total Project Cost:     |             |                                          |        |                 | \$0.00               |  |

| PROJECT INCENTIVE CALCULATION |                  |             |                               |  |
|-------------------------------|------------------|-------------|-------------------------------|--|
|                               | Te               | enant Area  | Common Area                   |  |
| Incentive Level               |                  | \$0.00      | \$0.00                        |  |
| Load Allocation               |                  | 0%          | 0%                            |  |
|                               |                  |             |                               |  |
| CEC-AC                        | System Rating    |             | 0 kW CEC-AC                   |  |
| CSI-AC System Rating          |                  | 0 kW CSI-AC |                               |  |
| PV System Est. Ann            | ual Production   | 0 kWh       |                               |  |
|                               |                  |             |                               |  |
| Incentive Calculation Details |                  | [Incentive  | Calculation Details] = \$0.00 |  |
| *Syste                        | em Design Factor |             |                               |  |
|                               |                  |             |                               |  |
| Reserved Inc                  | entive Amount    |             | \$0.00                        |  |

# APPLICATION DEPOSIT (Applicable for systems ≥ 10 kW)

Application Deposit Amount: \$0.00

By execution of the Completed Reservation Request Form (RRF), the Host Customer, System Owner, or any other party to the RRF agree to include the language in Section B-7, Indemnification of the SOMAH Program Handbook, in any agreement for the installation of a solar photovoltaic system that receives funding from the SOMAH Program.

| SIGNATURES                                   |                                                 |                                                 |  |  |  |
|----------------------------------------------|-------------------------------------------------|-------------------------------------------------|--|--|--|
| Host Customer                                | Host Customer                                   | Host Customer                                   |  |  |  |
|                                              |                                                 |                                                 |  |  |  |
| X [Host Customer Signature]                  | X [Host Customer Signature]                     | X [Host Customer Signature]                     |  |  |  |
| [Host Customer Name] [Host Customer Company] | [Host Customer Name]<br>[Host Customer Company] | [Host Customer Name]<br>[Host Customer Company] |  |  |  |

V١

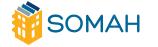

Pacific Power & Light Company Original Cal.P.U.C.Sheet No. 4265-E Portland, Oregon Cal.P.U.C.Sheet No. Canceling Virtual Net Energy Metering (N) Solar Generation Credit Allocation Request Form Owner/ Operator Information (as it appears on your monthly Pacific Power statement): Customer or Business Name Street Address City, State, ZIP Phone Email Name of Individual Completing the Form Credit Allocation Request Information I/we request that all energy credits, available as a result of the application of the s of Schedule NEMVS-139, be applied in the following percentages to the Qua Customers 1 te for bills for the locations and the common use area(s) of the Residential Comple ms set forth in meeting the Schedule NEMVS-139. I/we certify that an amount less the common area meters in D.17-12-022. in accordance with the rules adopted by the California Common Use / Tenant Percentage Split Tenants Common Area Generating Meter: (meter physical e generation facility) Meter Number Account Ad our Billing Statement Annual Anticipated Generation (kWh) a Meter(c) Common Accoun ccount Address as listed on your Annual kWh Allocation Name Billing Statement Load Percentage #1 #2 #3 #4 (N) (Continued) Issued by Etta Lockey Date Filed March 14, 2018 Advice Letter No. 561-E Name VP, Regulation Decision No. Effective Tible Resolution No. TF6 SGCA-1.NEW

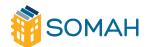

| Pacific | Power  | \$ | Light | Company |
|---------|--------|----|-------|---------|
| P       | ortlan | d, | Orego | n       |

|           | Original | Cal.P.U.C.Sheet | No. | 4266-E |
|-----------|----------|-----------------|-----|--------|
| Canceling |          | Cal.P.U.C.Sheet | No. | -      |

|       | Virtual    | Net E  | nergy Mete | ring    |      |
|-------|------------|--------|------------|---------|------|
| Solar | Generation | Credit | Allocation | Request | Form |
|       |            | (Cont  | inued)     |         |      |

(N)

| Tenant Area M   | leter(s):       |                                                        |                    |                               |
|-----------------|-----------------|--------------------------------------------------------|--------------------|-------------------------------|
| Account<br>Name | Meter<br>Number | Account Address as listed on your<br>Billing Statement | Annual kWh<br>Load | Allocation<br>Percentage<br>% |
| #1              |                 |                                                        |                    |                               |
| #2              |                 |                                                        |                    |                               |
| #3              |                 |                                                        | _                  |                               |
| #4              |                 |                                                        |                    |                               |
| #5              |                 |                                                        |                    |                               |
| #6              |                 |                                                        |                    |                               |
| #7              |                 |                                                        |                    |                               |

Please attach additional sheets with aggregated meter information if necessary.

Attached is/are \_\_\_\_ (number of sheets) sheets extending the above to more Qualified Customers.

The total annual output in kWh of the Renewable Elect A Gen ing Factory be sized to offset part or all of the electrical requirements of the meters in the exceed those requirements.

Pacific Power reserves the right to request a pack is a conference of conference of the participating accounts conform with the definition of Residential Complex included in the NEM 3-139.

I/We represent that the forgoing is the set of a strong of the NEMVS-139 credits for this Residential Complex, and we understand that the second of the first regularly scheduled monthly read date that is at least 30 days follows. Seeing to a form by the Utility. Moreover, I understand that this allocation and subsections allocations. If the remain in effect for a minimum of twelve months.

| Owner/ Ope | erate Si | ignati |   |   |  |
|------------|----------|--------|---|---|--|
| Signature  |          |        |   |   |  |
| Print Name |          |        | Y | \ |  |
| Date       |          | _ `    |   |   |  |

Please return this form to

Pacific Power Attn: Customer Generation 825 NE Multnomah, Suite 600 Portland, OR 97232

(N)

| Advice Letter No. 561-E | Etta Lockey            | Date Filed March 14, 2018                                                                                                    |   |
|-------------------------|------------------------|----------------------------------------------------------------------------------------------------|---|
| Decision No.            | Name<br>VP, Regulation | Effective                                                                                                    | _ |
|                         | Title                  | 24 COR 100 COR 100 COR | _ |
|                         |                        | Resolution No.                                                                                                    |   |

Tagmad bu

TF6 SGCA-2.NEW

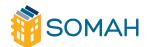

Application Guide Back to Table of Contents

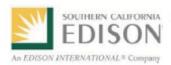

# Virtual Net Energy Metering For Multi-Tenant and Multi-Meter Properties (NEM-V and NEM-V-ST) Allocation Request Form

(N)

| (NI | EM-V and NEM-V-ST) Allocation Request Form (Request) is for use<br>mbination with Southern California Edison's (SCE) Schedule NEM-V or | in                                                                                                    | (N)<br> <br>(N)                                                                                                    |
|-----|----------------------------------------------------------------------------------------------------|----------------------------------------------------------------------------------------------------|----------------------------------------------------------------------------------------------------|
| Thi | is Initial / Subsequent (circle) Request is being completed by:                                                                        |                                                                                                    |                                                                                                    |
| 1.  | Business or Company Name:                                                                                                    |                                                                                                    |                                                                                                    |
| 2.  | Business or Company Address:                                                                                                    |                                                                                                    |                                                                                                    |
| 3.  | Business or Company Phone Number:                                                                                                    |                                                                                                    |                                                                                                    |
| 4.  | Address of Property subject to Schedule NEM-V or NEM-V-ST (if differ than #2):                                                         | ent                                                                                                    | (N)                                                                                                    |
| 5.  | Name of Individual Filling out this Form:                                                                                              |                                                                                                    |                                                                                                    |
| 6.  | Email address of Generating Account Owner                                                                                              |                                                                                                    |                                                                                                    |
| Ge  | enerator Service Account Number                                                                                                    |                                                                                                    |                                                                                                    |
|     | (N co su Th 1. 2. 3. 4. 6.                                                                                                    | (NEM-V and NEM-V-ST) Allocation Request Form (Request) is for use combination with Southern California Edison's (SCE) Schedule NEM-V or successor, Schedule NEM-V-ST.  This Initial / Subsequent (circle) Request is being completed by:  1. Business or Company Name:  2. Business or Company Address:  3. Business or Company Phone Number:  4. Address of Property subject to Schedule NEM-V or NEM-V-ST (if differ | This Initial / Subsequent (circle) Request is being completed by:  1. Business or Company Name:  2. Business or Company Address:  3. Business or Company Phone Number:  4. Address of Property subject to Schedule NEM-V or NEM-V-ST (if different than #2):  5. Name of Individual Filling out this Form:  6. Email address of Generating Account Owner |

Form 14-910 2/2016

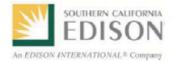

#### Virtual Net Energy Metering For Multi-Tenant and Multi-Meter Properties (NEM-V and NEM-V-ST) Allocation Request Form

(N)

| Benefitting Account Address with Unit<br>Number | Percent Allocation (total must equal 100 percent) |
|-------------------------------------------------|---------------------------------------------------|
|                                                 |                                                   |
|                                                 |                                                   |
|                                                 |                                                   |
|                                                 |                                                   |
|                                                 |                                                   |
|                                                 |                                                   |
|                                                 |                                                   |
|                                                 |                                                   |
|                                                 |                                                   |
|                                                 |                                                   |
|                                                 |                                                   |
|                                                 |                                                   |
|                                                 |                                                   |
|                                                 |                                                   |
|                                                 |                                                   |
|                                                 |                                                   |
|                                                 |                                                   |
|                                                 |                                                   |
|                                                 |                                                   |
|                                                 |                                                   |
|                                                 |                                                   |
|                                                 |                                                   |

| Attached is/are         | (number of | sheets)  | sheets   | extending  | the lists | shown in | Table 1  | to  |
|-------------------------|------------|----------|----------|------------|-----------|----------|----------|-----|
| include more Qualified  | Customers. | . Each a | attached | sheet is s | signed by | the unde | ersigned | and |
| dated with today's date | e.         |          |          |            |           |          |          |     |

2

Form 14-910 2/2016

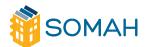

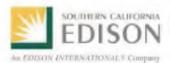

#### Virtual Net Energy Metering For Multi-Tenant and Multi-Meter Properties (NEM-V and NEM-V-ST) Allocation Request Form

(N)

#### Designation of Unallocated Credit Due to Unit Vacancy

| For | unit | va   | can | CV   |
|-----|------|------|-----|------|
| LOI | unnt | A CI | COL | IL y |

- If there is an Owner/Tenant agreement in place, the unallocated credit will be automatically directed to the owner's account as the customer of record
- If there is no Owner/Tenant agreement in place, the owner may designate in the table below either a Common Area Account or a Benefitting Account (that is not a Common Area Account) to receive the credit

| en  | efitting Account (Common Area or non-Common Area) Address with Unit Number                                                                                                    |
|-----|----------------------------------------------------------------------------------------------------|
| 1   | I represent that the forgoing is the percentage allocation of the generation credits that this company wants to take effect on the start of the next billing period that is at least 30 days following receipt of this form by SCE. Moreover, I understand that these allocations for the Benefitting Accounts shall remain in effect for a minimum of 2 months. If I request a change in the allocation percentages prior to the end of the 12-month period, I will not be charged for up to one change per Benefitting Account in each 12-month period. Subsequent changes to any account within the 12-month period will be charged at \$7.50 per account. |
| - 1 | can receive Qualified Customer information or act on a Qualified Customer's behalf to receive information by completing SCE's Form 14-796: "Authorization To: Receive                                                                                                    |
|     | Customer Information or Act on a Customer's Behalf' (http://www.sce.com/NR/sc3/tm2/PDF/14-796.pdf).                                                                                                    |
| 1   | Customer Information or Act on a Customer's Behalf"                                                                                                    |
| 1   | Customer Information or Act on a Customer's Behalf' (http://www.sce.com/NR/sc3/tm2/PDF/14-796.pdf).  I agree that SCE may from time to time release to the California Energy Commission and/or the California Public Utilities Commission information regarding the Owner/Operator's name, the location of each Generating Facility, their capacities and                                                                                                    |
| -   | Customer Information or Act on a Customer's Behalf' (http://www.sce.com/NR/sc3/tm2/PDF/14-796.pdf).  I agree that SCE may from time to time release to the California Energy Commission and/or the California Public Utilities Commission information regarding the Owner/Operator's name, the location of each Generating Facility, their capacities and operating characteristics, and Qualified Customer names and account numbers.                                                                                                    |
|     | Customer Information or Act on a Customer's Behalf' (http://www.sce.com/NR/sc3/tm2/PDF/14-796.pdf).  I agree that SCE may from time to time release to the California Energy Commission and/or the California Public Utilities Commission information regarding the Owner/Operator's name, the location of each Generating Facility, their capacities and operating characteristics, and Qualified Customer names and account numbers.  (Signature) (Date)                                                                                                    |

Form 14-910 2/2016

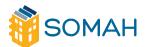

|    | Solar Generation Credit Allocation Request Form                                                                                                    |
|----|----------------------------------------------------------------------------------------------------|
| A. | This Solar Generation Credit Allocation Request Form (Request) is for use in combination with San Diego Gas & Electric Company's Schedule VNM-A or Schedule VNM-A-ST or Schedule VNEM-SOMAH.                                                                                                    |
| В. | This Initial / Subsequent (circle) Request is being completed by:  1. Business or Company Name:                                                                                                    |
|    | Business or Company Address:                                                                                                    |
|    | Business or Company Phone Number:                                                                                                    |
|    | Name of Individual Filling out this Form:                                                                                                    |
| C. | I request that all credits, available as a result of the application of the rates and terms of Schedule(VNM-A, VNM-A-ST, and VNEM-SOMAH), be applied in the following percentages to the Qualified Customers responsible for bills for the locations and the common use area(s) of the complex, all meeting the terms set forth in Schedule VNM-A or VNM-A-ST or VNEM-SOMAH (as applicable), identified below: |
|    | Common Use / Tenant Percentage Split <sup>1</sup>                                                                                                    |
|    | Common Use + Tenants = 100%                                                                                                    |
| _  |                                                                                                    |
|    | or VNM-A and VNM-ST the initial Owner-designated percentage split between common use and tenants will remain in effect for a imum of five years.                                                                                                    |

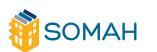

Application Guide Back to Table of Contents

| Account Type                         | Meter Number | Service Address<br>Street, <u>Unit #</u> , City, Zipcode | Percent Allocation<br>(Must total 100%) |
|--------------------------------------|--------------|----------------------------------------------------------|-----------------------------------------|
| Generator<br>Meter                   |              |                                                          |                                         |
| Common Area<br>Benefitting<br>Meters |              |                                                          |                                         |
| 1                                    |              |                                                          |                                         |
| 2                                    |              |                                                          |                                         |
| 3                                    |              |                                                          |                                         |
| Tenant<br>Benefitting<br>Meters      |              |                                                          |                                         |
| 4                                    |              |                                                          |                                         |
| 5                                    |              |                                                          |                                         |
| 6                                    |              |                                                          |                                         |
| 7                                    |              |                                                          |                                         |
| 8                                    |              |                                                          |                                         |

| Attached is/are        | (number of sheets)  | sheets  | extending | the  | above  | lists t | o more | Qualified | Customers |
|------------------------|---------------------|---------|-----------|------|--------|---------|--------|-----------|-----------|
| Each attached sheet is | signed by the under | rsigned | and dated | with | today' | s date  | ).     |           |           |

| $\Box$ | I correspond that the forgoing is the personage ellegation of the color generation gradity that this company     |
|--------|----------------------------------------------------------------------------------------------------|
| υ.     | I represent that the forgoing is the percentage allocation of the solar generation credits that this company     |
|        | wants to take effect on the first regularly scheduled monthly meter read date that is at least 15 days following |
|        | receipt of this form by the Utility. Moreover, I understand that this allocation and subsequent reallocations    |
|        | shall remain in effect for a minimum of twelve months. I also understand that this company will not receive      |
|        | any feedback from SDG&E regarding how much of the credits were used by each Qualified Customer absent            |
|        | appropriate releases from each customer and a separate agreement with SDG&E.                                     |
|        |                                                                                                    |

| (Signature) | (Date) |
|-------------|--------|

Form 142-02768 (03/18)

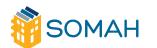

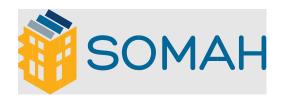

The Solar on Multifamily Affordable Housing (SOMAH) program provides financial incentives for installing photovoltaic (PV) energy systems on multifamily affordable housing. The program will deliver clean power and credits on energy bills to hundreds of thousands of California's affordable housing residents. SOMAH's unique, community-based approach ensures long-term, direct economic benefits for low-income households, helps catalyze the market for solar on multifamily housing and creates jobs.

CalSOMAH.org